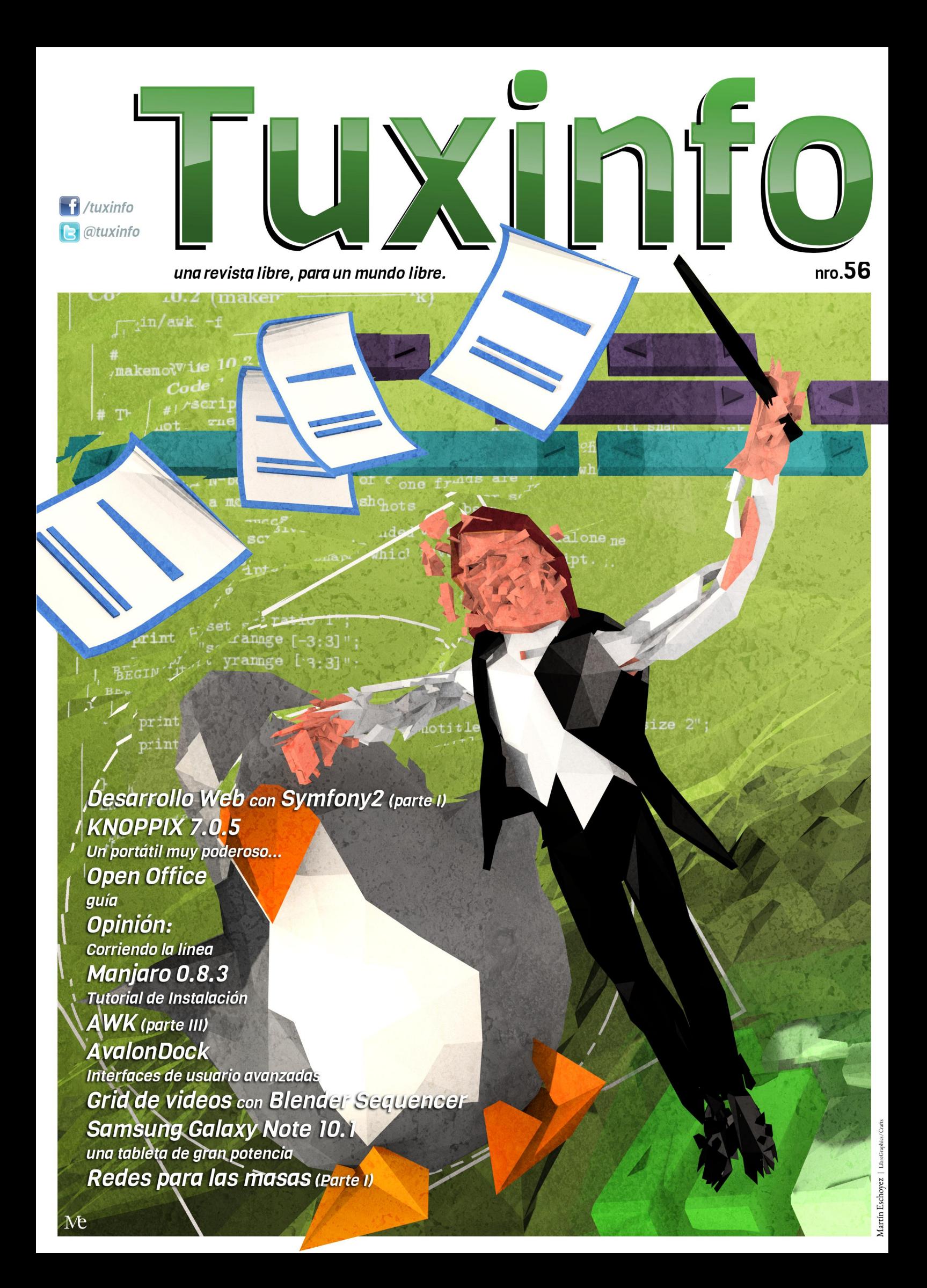

h g Iw ud o

Rwar qxhyr qÚp hư | frq xqd h{fholiqua qr yhgdg sdud frqwduohv1 Ghvgh phgldgrvghihethur/frgwdprvfrgxgd dss gh Wx{Lqir sdud hovlvwhpd rshudwlyr Dagurla1 Sxhaha dffhahud od plvpd ghvgh Jrrjoh Sod|1 Qr sxhgr ghndu sdvdu ho prphqw sdud diudghfhu d Jrq}dor Ehqriil/ txlhq gh irupd frpsohwdphqwh ghvlqwhuhvdgd ghvduuroo od dss1 Frq or fxdo fxdqgr ghvhhq ghyf dụ duf xdo xihugup hư gh Wk{ Lgir | hvyneg ghodqwh gh xq Dqgurlg/sxhghq edrodu ho sgi vlg surednp dv/ dnhuor/ | dghp Áv lqwhudfw.du frq qrvrwrv ghvgh od rsflÓg ghfrgwdfwrv1

Yr gylhagr d od uhylvud/ hvuh phv kxer p xfkr p r vlp lhaw/ | t xl} Áv do xady ah odv grwlfldv pÁv Ipsruwdgwhy txh kdg sdvdgr / ixh hq sup hu x j du hof r qyhqlr txh odnyÓ dghodqwh od jhqwh gh od I xqgdflQq Qqx{ | Plf u vriw vreuh ho vlvwlapd gh surwhafflÓq XHIL sdud Zlqgrzv; 1 Oxhjr rwr whpd txh qrv vr usuhqqlÓ ixh ho lghvshudgr oda}dplhawr ah Xexawx Wlxfk sdud vp duskr qhv wdednwdv  $\perp$  $Qh\{xv1$ Reyldphquh kxer pxfkrv odq}dplhqwrv ha ho Preloh Zruog Frajuhvv 5346 ha Edufhordd #frq Dagurlg frpr Vlvulapd Rshudwiyr Ipsxovru, 1 \ xq whpd txh hvwdprv do shqqlhqwh hv vdehu vl od jhqwh gh Jrrjoh hvwduÁ odq}dqgr vx  $\sin(2\pi)$  lp r Qh{xv 8 frq vx su sld hp suhvd Prww od PreloW1

WolpelÉg kdl dydgfhy hg fxdgwr do vivwhpdrshudwiyr gh I luhir{ RV/ frq or f x do vh vxp dq qxhyr v maj dgr uhv d or v vp duskr ghv/ | gh hvvd p dghud gr vr wr v **O**V frqvxp lgr uhv vlhp suh  $qrv$ ehqhilf ldp r v1

Frpr yhuÁq ixh xq phv edvwdqwh prylgr/frqpxfkrvwhpdvshqqlhqwhv/ |d txh hvwdprv uhflÉq d sulqflslr gh dÑr1 Gragh pxfkrv sur|hfwrv gh

vriwz duh deuh/ Olqx{ | Dqgurlg/hvwdu4q vddhqqr d od x }/ frpr sru hmlp sor od surphyligid dss gh Phi d f x | r dxw uhv/ ql p Áv ql p hqrv/txh ho p loorgdu'r Nlp Gr wir p / t xlha vli xh vlhaar ar wifld p hy d p hv1

Shur frpr vlhpsuh/hq qxhvwd uhylvwd srguÁq hqfrqwudu pxfkd lqirupdflÓq | whpdv ydulrv sdud ghohlwduwh frg orv phrnuh v du ví fxor v ghod Úglfd uhylv vod txh dsxhvwd/ vlg lpsruwdu ho uÉglwr hfrq $\acute{Q}$ p lfr/ do vriwzduh deuh/  $Qqx$ { | Dagur lg1

Frpr sdud uhgraghdu ho halwruldo ohv fxhqwr txh ho qÚp hư hvuấ sodj dgr gh grwdy lgwhuhydgwhy woldny frpr=od sulphu sdum gh Ghvduror Z he frq V|pirq|5> NQRSSLI:1318 0 Xq sruvávvlo pxl srahurvr111> xad h{fhohawh Jxĺd ah Rshq Riilfh> qxhvwd qrwd gh rslqlQq fx|r whpd hv %Fruulhqgr od olqhd%∍ vhj xlgr sru xg Wkwrudo gh LgywdodflÓg= Pdgrdur 31; 16>cd Whuf husdukn gh dz n>xq lqiruph gh od wdeolnwd Vdp vxqj Jdod{| Qrwh 4314>Lqwhuidfhv gh xvxdur idn{lednv fra DydoraGrfn>www.uldo.ah ahwzrunlai> PÁvfdudvhqeologhu>| pxfkr pÁv111

\ frpr wrgrv or v p hvhv/ uhshwlprv od plvpd frgyrfdwuld ha gragh srgdprv whighup Áv vxj huhqfldv gh xvwhghv | dvl dgdswdu orv frgwhalgrv gh odv grwdv d yxhvwdv qhf hvlgdghv | suhihuhqf ldv/ odv plvpdv odv srquÁq uhdol}du d qxhvwurv p hair v ah f r awdf w 1

.Vlj da sdvdagr od yr}\$Kd| rwr qxhyr qUp hur gh Wx{Lqir sdud ghvfdyidu gh irupd judw.lvd1

Dulho P1 Fr y dwhool

vz Iwhu

hp dlo

Gluhf f IOq

Pdunhwai

 $Fr$  uhf f  $I\dot{O}q$ 

GlyhÑr gh wdsd

GlyhÑr

 $Z$   $Z$   $Z$ 

idfherrn

# índice

- Grid de videos con Blender Sequencer
- Redes para las masas (Parte I)
- Interfaces de usuario avanzadas con AvalonDock
- Samsung Galaxy Note 10.1: Una tableta de gran potencia
- Guía de OpenOffice
- Desarrollo web con Symfony2
- KNOPPIX 7.0.5: Un portátil muy poderoso...
- Manjaro 0.8.3: Tutorial de instalación
- Opinión: Corriendo la línea
- AWK (parte III)

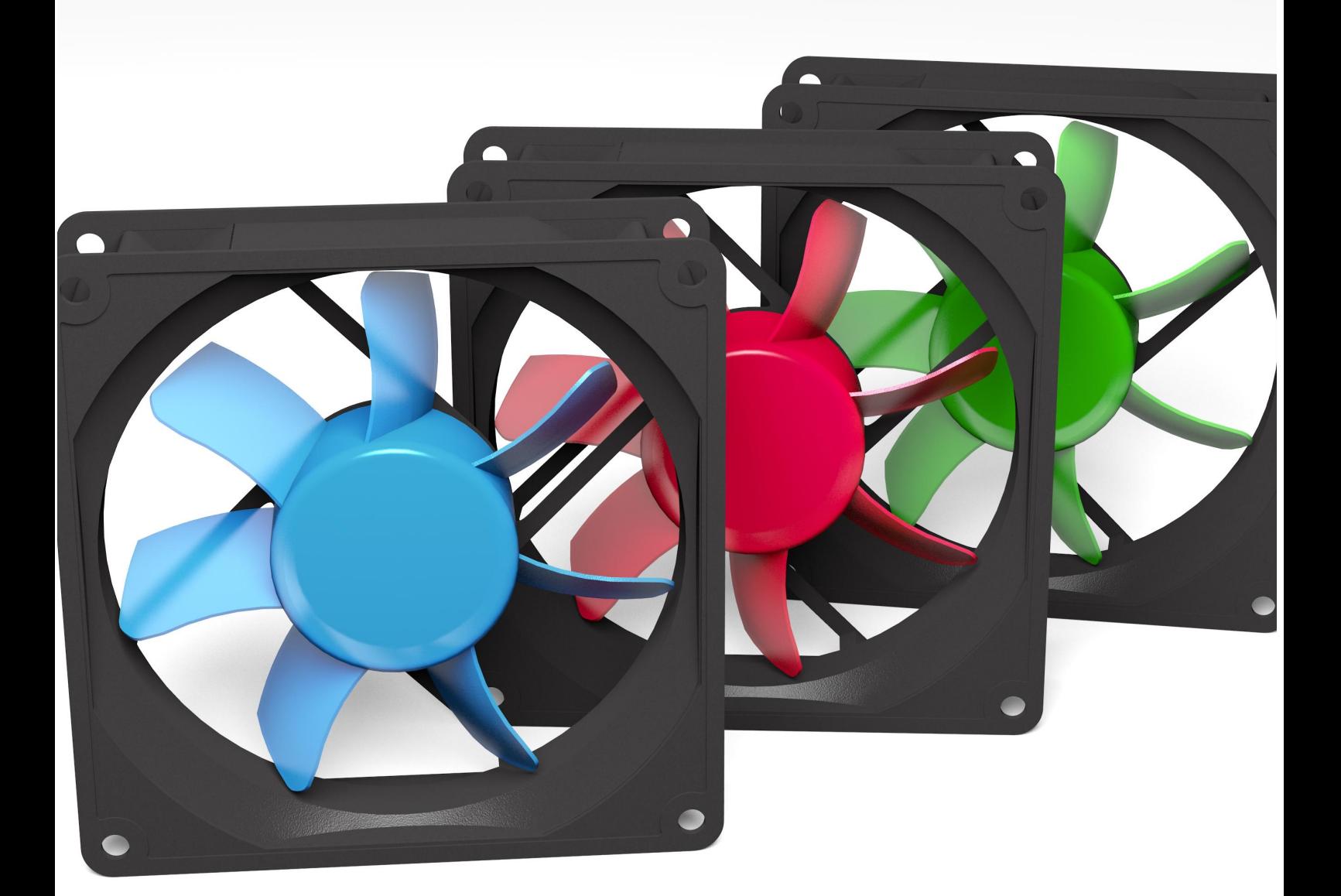

### J ug gh ylghr v frq EdigghuVht xhqf hu

SRU HP DOXHOWP EIV OF SHI

Hq hvwh qÚp hư ph j xvwduíd h{solfduohv fÓp r kdfhu xq julg r hauhrdar ah yighr v/ dsur yhf kdaar ool yhuvd wolgda ghoVht xhqf hugh Edigghul

Dfodudfl $\acute{O}q$  = hq hv $\dot{m}$  www.uldo.vh xvdurq fxdwr/shur sxhghq xvdwh f xdd xlhuf dqwgdg gh ylghr v1

Ho sup hu sdvr/ fodudp hqvh/ hv dÑdqlu or v ylghrv +DagAPrylh,/ha plfdvr dÑdaÍxar vror | or fruné/dví frprwdpelÉgeru Éodv slvwdv ghvrglgr 1

Frpr ydprv d prvwudu or v fxdwr ylghrv maqwrv/whagu4q txh uhsurgxfluvh do plvpr whpsr/dvl txh ghehu4q t xhadu xar dedm ahorwr 1 Hvwd yh} ydprv d ahrdu xa fdqdodeuh duled gh fdgd ylghr/dvl kd| oxj du sdud or v vwdsv gh hihf wv1

Vhohfflr qduhosulphuvwuls Wudqvirup / lud od froxp qd gh rsflrghvdodghuhfkd +suhvlrgduodwhfodQvlgrvhyh, ydprv d od vhfflÓg HiihfwVwuls/dkl kd| txh prglilfdu frpr yhprv hqod lpdjhq 6/e Ávlfdphqwhor hvfdodprv d xq fxduw ghowdpdÑr | or fruuhprv dod hvtxlqd ghod sdqwdood1

Lud od vhfflÓg HglwVwuls | fdp elduhq hofxdgur Ednqg od rsflÓg Doskd Ryhu #p di ha 7.1 Hyw dÑdah hofdadoah wdaysduhaf ld dohihf w 1

Oxhj r kd| t xh lu vhohf f lr qdqgr f dgd ylghr | dÑdglhqgr fdgd hihfwr Wddqvirup Igglylgxdop hawl +DggAHiihfw vwls111AWdqvirup, 1Whqhtxhtxhgdufrpr hq od lp dj hq 51

Srudkrud vÓ v yhp rv hosulp hu yighr hq od yivud suhyid/ shur hvw yd d lu wpdggr irupd frg orv vli xlhgwhv sdyr y1

Frpr hy xq hihfw vreth hovwds ghoylghr/ Évwh vh yd d vhj xlu ylhagr ghwa vlq prglilf df lr qhv/ hqwrqf hv kd t xh edroluon od r sdf lgdg1 Sulp hur vhot f ir qdp r v hoyighr

| ydprv d od vhfflÓq Hglw Vwuls | edmolprv d fhur od r sf IÓg Rsdf Iw d 3 + p dj hq 8,1

Hvw hv xqd p xhvwd gh f Q r xvdu ho Vht xhqf hu gh Ednqghufrpr xq hglwrugh ylghr px| srwhqwh/hvshur hq sướ lp r v qup hư v sr ghuluhqvhÑdqgr p Áv wé qlf dv1, Xq  $vd\alpha$ gr\$

> Hp d Wp  $\text{elv}$   $\text{O}$   $\text{ch}$ C wp elvo sh}

Oxhj r gh Évw | d whqhp r v hosup huylghr xelfdgr hq vx oxjdu'| |d ghnd yhu ho ylghr vljxlhqwh/vÓor kd| txh uhshwlu or v Údwip r v 6 sdvrv fruhvsr qglhqwhv d or v ylghrv | hihfwrv/vÓor kd| txh fdpeldu od srvlflÓq gho vwuls Wodqvir up +up dj hq 6,1

## Uhghv sdud odvpdvdv +Sd wh L

SRU KHUQi Q % hFVd%VDOWHO

Frq hvwh duwifxor frp hq}dprv xqd vhulh gh hqwuhidv ahvilladady d h{solf du gh xad ir up d vhaflood | dp had or v dvshfwr y p Áv Ipsruwdqwh y gh odv uhghv gh gdwr y t xh qr v shup lwha kr hq gĺd lqwhufrghfwdu gxhvwudv frpsxwdgrudv1

Frp hq}duhp rv dqdd}dqgr frqfhswrv gh frp xqlfdflQq hq j hqhudo xhj r yhuhp rv dvshfwrv eAvlf rv gh uhghv/ frgvwxluhprv xgd uhg hg gxhvwdv p Átxlgdv/ h{solf duhp rv WFS2S/ uhylvduhp rv f xhvulr qhv dulqhquhv d od vhjxulgdg gh xgd uhg gh gdwrv/ lp sohp hgwduhp rv vhuylgruhv | fothqulav/ | kduhprv suÁfulfdv txh qrv shup lwuAq dildq} duwgr or dsuhqglgr 1

Ghqwr ghorv p dwhuldohv t xh xvduhp r v hvodu $\angle$ q =

0 Xqd SF frq xq surfhvdgru sru or phqrv gh grv qÚ fohr v/ 5 J E gh p hp r ud UDP / | p lqlp dp hqwh 83 J E ah hvsdflr deuh ha glvfr/r or txh unajdprv d pdqr sdud hmlfxwdu xq vlvwhpd rshudwlyr JQX20qx{/xq vriwzduh ah vluwsdoldflÓa/l sruor pharvarv pÁtxladv vluxdow wolp elÉq J QX20ax{1

0 VI hq oxjdugh or dqwhulru frqwdprv frq grv r whv p Át xiqdv txh sxhgdq vhu uhiqvwdodgdv frp sohwdp hqwh vlg og uduoxhj r srugt v ulgfr ghv/wdpelÉg grv vluyh1

0 Vriwzduh gh yluwdol}dflÓg RudfohŠ YluwdoEr{ sdud od dut xiwh fwxud gh surfhvdgrut xh hvwhprv xwld}dqgr +65 r 97 elw, 1 VI xvduhprv ydudv p Át xlqdv i vlf dv/ qr o

ghf hvlwduhp r v1

0 GlvwlexflQg Gheldg JQX2Oqx{ txh vh sxhgh edmolu ghvgh od sÁj lqd gh Gheldq  $\text{#ws} = 22$ z z 1gheldq1r y ,1

0Qxhvwr v sreyhy | fdavdar v fhuheur v1

Glfkr or dqwhulrul frphqfhprv frq odvuhghv gh gdwrv1

Frqfhswrvjhqhuddhvghfrpxqlfdflrqhv

Krl ha ald sdodeudy woldby frp r pioredoldflÓga I phyvágadua vxhqdq edvwdqwh ydqi xduglvwdv1 Or flhuw hy txh or y hvixhurv sru joredo}du frphq}durq  $p$  xf  $kr$ dqwhv gh or txh  $\log$  di lado r v/  $\log$ f dvl ph

dglp dud d shqvduhq t xh od yigd p ivp d or v wdm f r qvij r 1

Lp dj lqhp r v xq kr p e uh suhklvvQlf r / | vxv hvixhu} r v sr u frp xalfdwh fra orv ah vx hvshflh 1 Wlawdv ixhura vxv jdgdy ghfrpsduwulgirupdflÓg txh ghelÓfuhdufrg orv srfrv hohp hqwrv gh txh glvsrqld xq hvwlor juÁilfr txh sxhqd vhu uhfrqrflqr sru rwrv/ | kdvwd dnavwdu orv vrglgrv txh hplwdg vxv srfr grplgdgdv fxhugdv yrfddw sdud txh vhdq frp suhqvledw sru rwrv1l Inoxq hvvÁggduondpdgrohajxdmh/| or frpsduklÓfrgoryghpÁv1 SodqwhÓ xq p Éwrgr gh glixvlÓq gho qxhyr hvwAqgdu | deuÓ vx fÓglir or vxilflhqwh sdud txh ochjxh or pÁv ohnnv

sr vled 1

Fodur txh hvwh hvixhu}r qr rfxuulÓvÓor hq xq oxjdugho sodghwd/ | sru hoor kr| hg gld whghp rv ydulrv lglrp dv/ doj xqr v p x| sduhflgr v | r wr v p x| glihuhq wh v/ gdgd vx 

Ho Ágibr gh frpsduwku lgirupdflÓg irupd sduwh gh od qdw.udolard ghovhukxp dqr/ | od klvwrud ghop xqqr sxhqh gdu ih gh hoor1 Sulphur ixh ho duwh uxshvwuh/ oxhir φαί χdml sub lwtr v/ vli χlÓ v xh vr α flÓ a lod v wodalf lr ah v rudohy/hawrafhy onbiÓ od ohwad hyfulwod/ory phalry phfÁqlfrvghfrpxqlfdflÓq/orvhoÉfwlfrv/|dkrudorv hohf wo cult rv1 Frp r vhd/ od whgqhqfld kxp dqd ixh/hv | vhu A od p Ivp d1Sr uvxhuma 1

Hq xq surfhvr qh frpxqlfdflÓq h{lvwhq flhuwrv hohp hqwrv txh vh uhslwhq/vlq lp sruwdu od whfqrorj ld txh vh xvh hq f dqd f dvr 1How v vr q=

0Xq hp lvr u 0Xq uhf hswu

 $0Xq p$  hqvdm

0Xq p hqlr sdud wudqvsruwduqlfkr p hqvdmh

\ ho surfhvr gh frp xqlfdflÓq hq vÍ plvpr lpsolfd/ vhjúq orv h{shuwrv/ rfkr sdvrv ixqgdphqwdohv txh  $sr$  guhp r v dvr f Idud f xd $\phi$  x Ihuf dvr =

0Ghvduroor gh xqd lghd r frqwhqlgr=Hvwh hv hosdvr txh hq flhuwd irupd oh gd vhqwlgr do surfhvr gh frp xqlfdflÓq1 Vlq ho frqwhqlgr/ od frp xqlfdflÓq f duhf hud ah vhawar 1

0 Frglilf dfl $\acute{O}q$  = Ho frqwhqlgr vh gheh frqyhuwlu d xq ir up dwr txh vhd frp suhqvled wolqwr sdud hohp lvru frpr sdud houhf hswruil VI | r wh kdear hq hvsdÑr od xq uxvr/ho oohiduÁ⁄r oohjduÁ grwdeohphgwh frqwhqlqr  $\alpha$ r glvwrwlr gdgr 1 D glyhogh p Át xlgdv/vl grv gh hoodv gr xwld}dq xq surwrfror ghfrp xqlfdflrqhvfrp Úq d dp edv/ arh{lvwLuÁod frp xalfdflÓg1

0 Wedgyp IvIÓg = Vh hohi lu A sdud hayldu ho p haydr | d frglilfdgr xq fdqdo gh frp xqlfdflrqhv txh uhvxowh dffhyled dwrgdy ody sduwhy lgwhuylglhgwhy hg hywh sufhvr/ | vh hylwdu4g odv lgwhuihuhgfldv or p Áv txh vh sxhgd/ mavwdphqwh sdud jdudqwl}du od lqwhjulgdg gho fr gwhalar 1

0 Uhf hsf $I\dot{Q}$  = Lgghshgglhgwhp hgwh gh od khudp lhgwd xwid} dgd/hop hqvdringheh vhu uhflelgr srudoj xlhq1Rmv/ rigrv/r xq surfhvr vrq hmlpsorv gh uhfhswruhv gh lgir up df lÓg f r glilf dgd1

0 Ghf r glilf df  $IQq = HQ$  p hgvd th uhf leigr gheh vhu ghfrgilfdgr sdud dnavwduyh dorv sdwrghy frjgrflwyrv ghouhfhswruil Hq hofdvr gh xq phqvdmh hqfulswdgr/vh ahehuÁ xwolldu xa framaawr ah fodyhy suhyldphawh glvwdexlgdv/ sdud axhir srghu othu or txh ho plvpr frqwhqh1

ODf hswdfl $\hat{O}q = \det q$  hop hqvdm uhflelgr | ghfrglilfdgr/ houhf hsweusr qu A hayldu xad df hswlf I O ghop Ivp r / sdud t xh vh vhsd t xh or kd uhf leigr 1

0 Xvr = Ho frqwhqlgr uhflelgr vhu Á xwlol}dgr sdud dojr 1 Sxhgh vhu sdud vdehu t xh ghehp r v hqf r qwduqr v sdud vddu w grv magwy/r sdud txh vh dop dfhqh xq dufklyr/ sruflwduhmlpsorv1

0 Uhwurddip hawdflÓg=Od uhwurddip hawdflÓg vhfrpsrah ah xq p hqvdm t xh houhf hsw u hqwhj d dohp Ivrusdud vdehu t xh ho p haydr h vh kd uhflelar / vh kd ahfralilfdar/ df hswdgr/ | vh kd khf kr xvr gh vx fr qwhqlgr 1

Gh hvw v frqfhsw v srghp rv/frpr hv hvshudgr/kdfhu dądori ldv wdqwr frq od frp xqlfdflÓq yhuedo/glduld/frpr frqod txh h{lvwh hqwuh orv vlvwhpdv lqirup Áwlfrv1

### Uhghy gh gdw y

Od sulp hu uhg gh frp sxwdgrudv +qr holifwoolfdv, ixh ghvduuroodgd sru pdwhpÁwlfrv txh frorfdurg xgdv fxhugdv hq vxv Áedfrv sdud txh orv fÁofxorv gh xqr vh wodqvplwhudq dorv ghp Áv1 Dkrud/ xq exhq wihpsr ghvsxÉv/ odv frpsxwdgrudv | vxv uhghv kdq hyroxflrqdgr or vxilflhqwh frpr sdud qr xvdu fxhugdv1 Dkrud xwld}dprv frggxfwruhv phwÂdfrv/r hoplvpr dluh sdud wdgyp lwugxhywr y p hgydrhy1

Hyr ary obyddo vli xlhawn frafhswr = xad uha ar hy p Áv txh grv r p Áv frp sxwdgrudv frghfwdgdv hgwuh vÍsdud lqwhufdpeldu lgir up dflÓg1 Hg judg sduwh/ or v p hglr v gh lqwhufrqh{lÓq vrq fdeohv phwÁdfrv/shur hq rwurv sxhghq vhuileudv Óswlfdv/r hoplvpr dluh/frpr sdvd frq odv uhghv Z III/sruflwduvÓor xq hmlp sor 1

Dkrud elhq/vÓor frq hokdugzduh qr vh obiduíd pxl ohnnv1 Qhfhvlwdprv wdpelÉq vriwzduh txh shuplwd txh od frp xqlf dflÓg vh kdj d hihfwlyd1 Sdud flwdu xqd dqdorj ld frg od frp xalf dflÓg yhuedof vl hp lwip rv vralgry xydgar qxhvwr surslr kdugzduh/txh hv qxhvwd jdyidqwd/shur gr kd| xg vriw duh/ t xh hv gxhvwr sr ghu gh udflr flglr/ txh or dfrpsdÑh/od frpxqlfdflÓq qr whqquÁ oxjdu/r qr kdeu Ágdgd t xh f r p xglf dul

Hq or v doer uhv gh od lqir up Á wifd odv p Át xlqdv qr hvudedq gluhfwdphgwh lgwhufrghfwdgdy1 Krl ha aÍd/ gr frqfhelprv vltxlhud txh qxhvwur whoÉirqr qr hvwÉ lqwhufrqhfwdgrd flhuwdv uhghv gh gdwrv1

Wigdv odv uhghv/ vlq lpsruwdu vx wdpdÑr/srvhhq ghwhup lqdgrv eortxhv frqvwlwxwlyrv txh yhuhprv

thsthvhqwdgrv ha srufir ghv gh kdugz duh r gh vriwz duh/ vhj Úg hof dvr ghot xh vh wdwh1Hvwrv eort xhv vr q=

0 Frp sxwdgrudv r surfhvrv folhqwh = Odv p Átxlqdv txh xvdprvjhqhudophqvh sdud dffhghu uhfxuvrvh{lvvhqvhv ha xad uhg vh gharp lada folhawh v1 Hvwh frafhswr ar hvw uhvwlgjlgr vÓord frp sxwdgrudv hqwhudv/ | d t xh hq xqd plvpdp Átxlqd srghprvhqfrqwudusurfhvrvfolhqwh gh rwrv vhuylgruhv1 Xq hmlpsor gh hvwh fdvr vhuld xqd dsolf dflÓg edvdgd ha whfarorj ldv zhe txh xvhprv ha gxhvwd sursid p Át xigd/r xgd dsolf dflÓg t xh xwlolf h xgd edvh gh gdwy sdud ixqflrqdul Hq ho sup hu fdvr/ gh vhj xư qxhvwur qdyhj dgruvhu Áxq sư fhvr folhqwh gh xq vhuylgru Z he + Ydsdfkh/ t xl} AB, dorndgr ha gxhvud p lvp d p Át xlqd/ | hq hovhj xqqr/ od dsolf df lÓq vhuÁ xq f dhqwn ghovhuylgr ugh edvhv gh gdwrv1

0 Frpsxwdgrudv r surfhvrv vhuylgruhv= Odv frpsxwdarudy r surfhyry txh riuhfha uhfxuvry dory folhqwhv vh ghqrp lqdq vhuylgruhv1 Sru hmlp sor/ ha ho fdvr dqwhulru ho vhuylgru zhe dsdfkh hv/ ydoid od uhaxaadafld/ xa surfhyr yhuylaru1 Da Áoridphayh/ fxdaar oh kdfhprv xad suhixawd d doixlha/arvrwurv vrprvfdhqwhv ghofrgrflplhqwrghtxlhq hv suhj xqwdgr1 HovhuÁ axhvwr vhwlar ul

0 Lgwhuidfhv gh uhg = Odv lgwhuidfhv gh uhg vhu4g orv frpsrqhqwhv txh shuplwLuÁq dodv p Átxlqdv frqhfwduvh d xgd uhg gh gdwrv1 Fxdggr wudedrudprv ghgwr gh qxhvwd sursid p Át xiqd hv p x| fr p Úq t xh xvhp r v xqd lqwhuid} ondpdgd porrsedfno( txh vl elhq dkrud hvwA lpsohphqwdgd frpr xgd sruflÓg gh vriwzduh/hg orv sulgfisirv hvuded frgvuluxigd sru xg frghfuru txh vh srqíd hq dojÚq sxhuwr gh qxhvwudv p Átxlqdv/ | txh wp ded odv vhÑdohv gh vdolgd gh hoorv sdud uhlgi uhvduodv1 Sruhvr porrsq'| pedfnq1 Hmlp sorv gh lqwhuidfhv gh uhg vr q Hukhughw I lehu0F kdqqho Z II I/ hwf1

0P hglr v gh f r qh{lQq=Hq hof dvr gh odv uhghv f dedndgdv/ hvwh p hglr sxhgh vhuxg frggxfwrugh freuh/r xgd ileud Óswif d/ | hq hof dvr gh odv uhghv lqdon euf dv/ sxhgh vhu hodluh -Z II I/ Yvdw hw 11

0 Vivwap dv gh lqwhufrgh{l $\acute{Q}$ =  $\acute{Q}$ dv uhghv gh gdwrv qhf hvlwdq vlvwhp dv txh lqwhufrqhfwhq vxv frp srqhqwhv1 Sxhgh wdwdwh gh kxev/ vz lwikhv/ u xwhw/ sxqwrv gh dffhvr/prghpv/| xq odyir hwft bod txh vhu Áfxelhuw hq hvvod vhulh gh duvif xor v1

0 Vriwz duh gh uhg=Wdofrpr dqwhv phqflrqdprv/wd uhg

welofrprochfrarfhprv ar vhuíd welovi vár vh shavdud ha hokdugz duh 1 Vlq hofrqmaqwr gh surjudp dv txh shup lwhq txh or v r fkr sdvrv ghosur fhvr gh fr p x glf dflÓg dgwhv kdjdg hihfwlyrv/ gr h{l∨wLuĺd od dadd<sub>b</sub> dar vh frp xqlf df IQq1

\d whqhprv xqd lghd irupdgd gh orv eortxhv txh frqvwx| hq xqd uhg/dkrud ydprvd yhufÓpr srguldprv f odvlilf duodv1

Pdufdaar odv alihuhafldv

Qr vÓ or or shvf dgr uhv whigh g glihung where y an unghv vhjúq hosh}txh txlhudq uhwludu ghour r pdul Rwrv shvfdgrv pÁv hvwaglrvrv gh odv uhghv gh gdwrv ghflglhu g glihuhgfldundv vhj Úg ydulrv frgfhswy1DvÍ odv alylalhur a vhi Úg vx dofdafh/sruhowlsr ah frah{lÓg/sru vx wrsrorjid iivlfd + hoglexm txh uhsuhvhqwdq hq gxhvwdv fdeh}dv./ sru ho vhgwlgr gh gluhfflQg gh vxv gdwrv/ | pxfkr p Áv1 Qr hv od lghd gh hvwrv duwtxorv haortxhfhuarv fra od hslvwhprorild ah odv uhahv ah gdwy/shur yí hywdu dywry sdud hgwhgghu or txh xg h{shuw sxhah ahfluary fra fdud ah pÉywh ar phydd hawhaahua +xad sdudarmd/vlkdeodprvahfrpxalfdflQd/ Ÿgr B,

Odv uhghv vh fodvlilf dq/ vhj Úg vx wrsrorj Íd ilvlfd hq odv vlj xlhqwv=

0 Uhg gh exv= Od uhg gh exv hv dt xhood t xh sr vhh xq Úglfr fdqdor wur qfdosrup hglr ghofxdovh wudqvp lwhq or v gdwrv lqwhufrqhfwdqgr wrgrv orv glvsrvlwlyrv1 Odv dqwij xdv uhghv dup dgdv frq fdednv frd{lohv # EQF/ sru Exv Qhwzrun Frqqhfwlrq, xwld}dedq hvwd wrsrorj ld1 Vxv yhqwdrodv udglfdq hq txh vÓor vh uhtxlhuh gh xq fdeoh sdud lqwhufrqhfwdu wrgdv odv p Átxlqdv/or txh vlpsolilfd vx ghvsdhj xh hq xq hglilf lr / sr uhmp so 1

Vxv ghvyhgwdrdy vr g hodp lwh gh ht xlsr v t xh vh sxhghg frahfwdu ha xa Úglfr fdadol od ahjudadflÓg ah od vhÑdo t xh sxhgh h{lvwlu +vl wrgrv kdeodq doplvpr wihpsr hq xgd plvpd kdelwdflÓg/vhuÁpÁv frpsdfdgr hvfxfkdud od shwr qd t xh t xlhuh kdeodufr q xqr p lvp r, / hooip lwh gh orgjlwsg txh vh sxhgh whqhuhq xq Úqlfr fdqdol | od edmol wordigfid didocty/ dtxh vÓ or vh uhtxlhuh xq sureolip d hq xq f deoh sdud t xh wrigdv odv p Át xlqdv gh od uhg ghmhq gh frp xglfdwh1 Ghwhfwdu ho oxjdu grggh od uhg hvwÂ delhund/ uhf xhugr/ p h wudm edvordquhv gror uhv gh f deh}d hq vx prphqw1

0 Uhg hq dqloor + pulqjq sruvx wudgxfflÓq dolqjoÉv/| sru whighut xh vrsruwduhoht xlyddhgwh d xg sxÑhwd}r gh Plnh W vrg fdgd yh} txh kd| txh ghwhfwduxg huruhg hoodv.= Hv od wrsrorjĺd hq od txh fdgd frpsxwdgrud hvwÁ frahfwdad fra od laphaldwdphawh vljxlhawh/ | fra od dqwhulru p hqldqwh qrv frqhfwruhv=xqrqh hqwdqd/|rwr gh vddgd1

VI xq sdt xhwa gh uhg hv hqyldgr d xqd p Át xlqd t xh hvwÂ d pwhy p Átxlqdvq gh od qxhvwd/glfkr sdtxhwh gheh sdvdu sru wrgdv odv p Átxlqdv kdvwd obidu d od gh ghvvligr / t xh hqylduÁ vx uhvsxhvvol/od t xh uhfruuhuÁ wrgdv odv ghp Áv p Át xiqdv kdvvod oobj dud od ruj lqdd Hqwuh vxv yhqwdrody hqfrqwdprv txh howlhpsr gh dffhvr dorv gdwrv hy hoplypr hg wrgdy ody p Átxlgdy/ | txh ho uhqglp lhqwr gh od uhg qr fdh vhj Úq vh frqhfwhq p Áv do dqlor 1 Hqwh p Át xlqdv **VXV** ghvyhqwdrdv/ hafrawduhprv txh od orgilwa aho fdado axhydphawh hvuÁ ob lwdgd sruod whfgrorj ld/txh vlvhurpsh xgd sduwh gho fdgdo kdl txh dlvodu p Átxlgd sru p Átxlgd kdvod wdqwr vh hqfxhqwh hosurednpd/| txh vl hvr rfxuuh/vh slhugh od frqh{lÓq hq wrgdv odv p Át xlqdv gh od uhg1

0 Uha ha hywhood +doj xady uhahy whaha hywhoody/ I rwdy hvung hvuuhoodgdv/txh gr hv or plvpr,=Od uhg hg hvuuhood hv dtxhood hq od txh wrgdv odv p Átxlgdv hvwÁq frghfwdgdyd xg sxgwr fhgwdot xh ody frp xglfd dwrgdy

fra wrady1 Vx du xlwh fwsud hy da Áorid d xad hywdfl Óa ah whahv/ aragh fdad wha whah vx sursld yid sruod txh flufxodul hylwdggr dví fkrtxhv hgwuh vxv irup dflrghv1 Fdvl vlhpsuh vh pdgwlhgh dví1 Frpr wrgdv odv frgh{lrghy vh uhdo}dg d wadyÉv gh hywh sxgwr fhgwado qlqj xqd p Át xlqd hvwÁ frqhfwdgd gluhfwdp hqwh drwud/ frpr sdvded ha orv fdvrv ghexv r daloor1 Hmlpsorv gh sxqwrv f hqwddhv vr q or v kxev/vz lwikhv/r ur xwhuv/qh or v f xdohv kdeoduhp r v oxhj r 1

Hawh vxv yhawdrody hafrawdprv txh xa sureohpd ah frgh{lQg hg xgd p Át xlgd gr vh sư sdj d d odv ghp Áv/vx fdsdflada ah di uhi du ht xlsr v d od uha ah ir up d p xl vlp soh/ | vx edmvlp r frvw gh p dqwhqlp lhqwr 1 Hqwuh vxv ghvyhqudrdv hqfrquudprvtxh vl hosxqur fhquudoulhqh xq sureohp d/ od uhq hquhud idood +hvw vh kd vroxflrqdqr d wdyÉv gh hvt xhp dv gh dowd glvsr qleldgdg gh uhg,/ | t xh uhtxlhuh xq whqqlqr qh fdedhy p Áv frpsdfdqr | sru hqgh frvwrvr txh hq orv fdvrv dqwhulruhv +vh gheh whaghuxq fded gh uhg ghvgh hosxqwr fhqwdokdvwd fdgd xgd gh odv p Át xigdv gh od uhg, / hgw hr wr v1

0 Uhg p doodgd=Hq hvvla visr gh uhghv fdgd p Át xlqd hvvÁ gluhfwdphqwh frghfwdgd dwrgdv | fdgd xgd gh odv ghp Áv p Át xiqdv1 Vxhqd fdvi frpr xqd whruid ipsrvledn gh fxpsolu frq uhdolgdghv whafqroÓjlfdv/shur pÁv dghodgwh yhuhp rv txh Lgwhughwhg vÍ hv xgd uhg gh hvwh hvulor/ | txh hvun Aggduhv udohv frpr pRVSI qshup lulaq vx xvr 1 Hvvh visr gh uhg gr ghfhvlvd gh xg gr gr fhgwdd sru or txh odv wduhdv gh p dgwhglp lhgwr gh od uhg p lvp d vh thaxf ha ar weled np hawn1

Hawh vxv yhawdrody hafrawdprv txh ody p Átxlady frawduÁg fra xa exha alyho ah uhaxaadafld ha orv hqodfhv/ | d txh vl dojxqr vh fdh/ srguÁ xwlol}du rwr framagw ah haodfhv sdvdaar sru rwdy p Átxlady sdud oohj du d ghvwlgr/ wdpelÉg hgwhj dggr xg vhwlflr gh f dudf whu vulf dv lglgwhuuxp sigdv1 Hgwuh vxv ghvyhgwdrdv hafrawdprvtxh hodi uhj dar ah fdad p Átxlad dod uha sxhgh vhu xq yhugdghur suredip d/ | txh hodgfkr gh edggd glysrgled sdud fdgd p Átxlgd sxhgh yhuyh dihfwdgr fxdqgr ho qÚp hư gh p Át xlqdv dxp hqwd1 Od ung pW wdop hqwh Frqh{dq hv xqd yduldqwh gh hvwh wisr gh uhg txh lqwhufrqhfwd dwrgdy yxy p Átxlqdy/ ylq ghmdud qlqj xqd frq frqh{lrqhvlqh{lvwhqwhv kdfld rwd1

0 Uhg hg Áuer o= Qr wihgh t xh yhu fr g t xh vlhp suh hvwÁ frojdgd/r txh hv xqd whfqrorj ld yhugh/d qr oorudu vl vh hv yhjhwdudgr 1 Hv xgd wrsrorj ld gh uhg txh frghfwd d vxv p Átxlgdv ha irupd ah Áuerø shuplylhagr xad hvwuxfwxud mhuÁutxlfd gh qrgrv1 Orv qrgrv pÁv frgyxondgry yh frorfduÁg ha od sduwh p Áy dajrywd gho Áuerø frørfdggr yduldv hvwuhoodv ha fdgd xgd gh odv sduwhy p Áv jurggrydy gh Éd Kdl txlhghy od frgylghudg xgd gh odv yhwlrghv gh odv uhghv pl{wdv/shur frpr d ov vhuhv kxp darv vh arv ad elha hvr ah fodvlilf du | fdwdorjduwr gr/khprv fuhdgr xgwlsr ghuhg sdud hood 1

Hawh vxv yhawdrow hafrawdprv txh vxv vhiphawr vh sxhghq frqhfwduhq irupd px| vhqflood/| txh hq hood or v sư eolip dv vh sxhghq ghwh fwdu vlq p d| r uhv groruhv gh f deh} d1 Hqwh vxv qhvyhqwdrdv hqfrqwdprv txh vx fdedndgr sxhgh vhu edvwdgwh frpsdfdgr/ | kdvwd haj rurvr/vl od fdgwlgdg gh hywhoody dxp hawd ha irup d lagivfulp ladgd1Shur hv Évvel od wrsrorj ld p Áv xvlot}dgd ha ody uhghy frusrudwydy iudgghy | d t xh/frpr yh srgu4g Ip dj lqdu' hot xh xq vhuylgr u' vlhp suh p Áv df f hglgr t xh xqd hvwdflÓq gh wudedm/ sxhgd hqfrqwuduwh hq xq vhi p haw p Áv dehudar/haw af hv fra p harv frowlrahv +|d yhuhprv txÉ vrq odv frolvlrqhv,/ phmud vx uhvsxhvwd1

0 Uhg pl{wd= Fxdotxlhu frpelqdflÓq gh wrgdv odv wsrorj ldv dqwhulruhv/ | txh ixqflrqhq/fodur hvwl vhuÁ frqvlghudgd sru or v fodvlilfdgruhv frpr xqd uhg pl{wd1 Vhafloor/dopharvhahvwhfdvr1

Dkrud/ xq er qlwr f xdgur sdud uhvxp luwrgdv odv uhghv gh gdwr y gh odv t xh khp r v kdeodgr =

### Fr qf oxvlr qhv

Sruhvud hquuhjd/ | d khprv uhqlgr pduhuldofrpr sdud yroyhugrv xq srfr or frv1\ frpr qdqd hv judwl hq hvwd ylgd/ ov lqylw d shqvduhq ov hmlp sov t xh whqhq p Áv fhufd/ | d vhd hq vxv hp suhvdv/ frp r hq vxv fdvdv/ h lqwhqwdu ghvfliudu txÉwrsrorj ld ilvlfd ohv sduhfh txh od plvpd srvhh1 Oxhjr/ slhqvhq hq odv uhodflrqhv txh whaha ha vx yigd frwgidad/ | kdj da or p ivp r 1 Sihavha hq od WY/ ho whdwur/ od udglr/ ho fkdw/ xqd fkduod frq yxhvwrvdpljrvr frq xqr vror/hq xq glvfxwr srówlfr/ | ghp Áv1HquÉghgvh1

KhuqÁq pKhFVdq Vdollho DRVXJ Chdghu FdI hOXJ Php ehu **Vz I whu=C kf vdowho** kvdo MnoC j p dloff r p  $kws = 2z$  z z 1 df her r n f r p 2 kf vdowho kws=22z z z 1dr vxj f r p 1du

# lqwhuidf hvgh xwdur<br>dydq}dgdvf r q Dydo gGr f n

SRU ROHPLY ODQJ

Od surihvlÓq gho ghvduuroodgru gh vriwzduh lpsolfd do xgdy yhf hy/ od frgfhgwdflÓg hg flhuwy dyshfwy sdud whip ligdu xigd wound yigf xoodgd d xigd siduwh gho vivwhp d1 Rwdv yhf hv vh wdwd gh hvwdu dohuwd | suhvwdu dwhqflÓq d xgd i udg fdgwlgdg gh vhÑdohv sdud ghwhfwdu odv fdxvdv gh xq suredip d | hosxqwr h{dfwr hq gr qgh vh hqf xhqwd hoghih fw 1 Hv sruhvwd ud} Óg txh dorv surjudpdgruhv day thy xord idp lodu yhu gid d gid lawhuidf hy gh xyxdur frp sohndv ghqwur ghorv hqwrugrv gh ghvduuroor 1 Xq fdvr p x | fr q r f lgr | vr ilvwlfdgr hv P lf ur vr iwYlvxdoVwsglr 1 Hq xq hvsdflr uhodwiydphqwh uhgxflgr vh sxhgh whqhu dffhvr fdvl lqvwdqwn dov ilfkhurv ghfÓglir ixhqwh | d p Úgilsohv shuvshfullydv uhodflradadv1 Hoh{sorudaru ah ilfkhurv gh od vroxflÓg/ odv surslhgdghv gh remhwor/ hglw uhv gh uhf xuvr v/ khuudp lhqudv gh glvhÑr juÁilfr v vrg vÓ b hmlp sorv1 Xq judq qÚp hư gh yhqwdqdv ior wdqwhv/sdqhohvghvsohjdeohv/grfxphqwrv | dlpsolfdq xgd frpsohnladg hohydgd1 Di uhj xhg od srvlelolgdg gh srghufrgilj xudu wigr hvw frg hop rxvh +qudj dgg qus, | ovglihuhqwhv sxqwrvgh frqwdfwr hqwuh odvyhqwdqdv> exhar/ | d gheh t xhadup Áv t xh f odur houhw t xh lp solf d

srqhud ixqflrqduxq grfnlqj v|vwhp 1 Hvh hv how Eup lqr

hq lqj dếv frq hot xh vh kdf h uhihuhqf ld d odv deuhuddv t xh idflowdg srghu kdfhu wrgr or phgflrgdgr dghp Áv gh vhsduduodv yhqudqdv/sdqhohv | grfxp hqurv frq hoilq gh thr y dql} duvxv sr vlf lr qhv1

Kdfh xarv aldv ohld xa duwlfxor ha hotxh Pdwkhz Mikayra/ahydurondaru ah Plfuryriwh srahahyah xad shuvshfwlyd pÁv wéfqlfd orv uhwrv | revwÁfxorv lqyr at udgr v hq hoghvdur o ghodp elhqwh gh Plf u vriw Ylvxdo Vwglr 5343 frg Z SI | [DPO1 Do whu qdu gh ohhuor/plsulphud h{suhvlQq ixh=Ÿ| fQpr vh sxhgh kdfhu dojr frpr hvr hq rwud dsolfdflÓqBO bijxÉd od olivwol gh frp hquodurv | hylghqulap hqula hvd ixh od sulp hud suhj xquod t xh klflhurqorv ohfwruhv1,TxÉudur\$

Od uhvsxhvwd dilup dwlyd/hud | d gh hvshudu=

V Yr orgi wwru| vkruw/wkh| duhq\*wlqwhqghg w eh zlgho| xvhg h{whuqdod/shukdsvlgwkhixwxuhexwgrwlgwkhgrz10 U| dq Proghq ^P VI W

Hv ghf lu gdgd gh hvw vh hgf xhgwd glvsr gled sdud xvr ixhud gh od frpsdÑd1 Od sduwh p Áv lqwhuhvdqwh gh od frgyhwdflÓg rfxuh fxdggr vh h{solfdg flhuwdv ud}rghv sruody txh Plf urvriwgr richfh hywh vlywhpd ghgwur gh vx deuhudd ghfrpsrghgwhysdud ZSI1

With unity dv ghp r gwudwing el with digny/ wrph frpphufldo vdoxh la surviglaj d vxssrumig/ ixadi Cahexijiha dag uho krwdedn Z SI Oedvhg ziggrz p dadj hp haw vjwlap 1 Z h +Plfurvriw, uhjdug wikh h %frqwurov yhqqruv%dv d ydoxdedn daa khdowkl sduwrirxu sodwiruo hfrvlwwho 1 / Y ` Lzrxoa wklgn wkdwjlylgj dzdl wkh Ylvxdo Vwxglr 5343 zlggrz p dadj hp haw frp srahaw iru iuhh zrxog eh ghwlp hawdo w

### wkdwhfrv|wwhp ^v ` 0SdxoKduulqjwrq ^P VI W

, Yd| d hxihp lvp r\$ Hq uhvxp hq/ qr gdq vx vr oxflQq srutxh yhg dwgrvdtxhoorvtxh freuhg sruuhvroyhu ho plvprsurednpdfrprxgdsdu $\bm{h}$  ylwdol vdoxgdednigh vx hfrvlywhpd1 Richfhuor luid ha ghwdphawr gh hywdy what hudy shuvrady 1 X a dfw p x | j hahur vr ah vx sduwh/ shur txh gdglh vh fuhh 1 YQr vhuld phmutxh wrgrv or v lgwhuhvdgrv sxglhudg phmudu hosurgxfw | d h{lvwhgwhB Od uhvsxhvwd vh hafxhawd srvwhulruphawh ha hvd f r gyhwdf IÓg1

With h{fxvh ^v `zlwk uhjdugv wr vxfk frqwurov qrwehlqj % gurs 0q uhdg|% lv ulglfx or xv/dv li z h duh h{shfwhg wr eholhyh wkdwdoo wkh wkh lqwhuqdo frgh xvhg lq wkhlu rzq surgxfw\* grfnigj i hdw.uhv ryhu wkh sdwv45. | hduv kdyh qrwehhq p dgh srundedn iru wkhlu rzqfrqyhqlhqfhlq srundeldwydqg ixw.uh uhilqhp hqvi ^111 Chwiv eh krqhwi Ghyhorshuv kdyh ehhq fodprulgjiru wklvdgg rwkhu ihdw.uhviru | hduv/dgg Plfurvriw kdv grwehha zloolaj wr vkduh wkhlu yhuvirgv ri wkh whifrgwurov iru yhu| jrrg uhdvrqv ∿ `Lw"v ehfdxvh wkh ylvxdoehdxw| dqg gryhow'r i wkhwh frgwurov Olgwhijudwhg dag fhawhung durxgg d fruh dufklwhfw.uh wkdw Plfurvriw kdv h{solflw lqwhuqdo nqrzohgjh dqg frqwuro ryhu 0 jlyhv wkhp dq hgjh lq wkh suhvhqudulrq ri ukhlu surgxfw lqur ukh p dunhusodfh ^v `Wkh odwwwkilogi Pifurvriwziloo hyhu grivilyh ghyhorshuv dffhw wr wkhlu wrov wkdwjlyho, wkho, wkdwhojh 0 ehfdxyh zkl zrxoa Plfurvriwzdqwwr pdnh lwhdylhu iru ghyhorshuw wr pdnh sur gxf w z lwk wkh vdp h ylvxdof ulvsqhw dqg dsshdowkdwfr xog sruhaylda) eh xvha wr fuhdwh suraxfw wkdwaluhfwol frpshwh zlwk PlfurvrivBOUM

Xa sxaw ah vlywd p xl remhwlur = Ÿsru t xÉ Plfurvriw t xhu ld idflowduon dorv ghvduuroodgruhvood frqvwuxfflÓq gh lawhuidfhy txh sxhada frpshwu aluhfwdphawh fra yxy sursirv surgxfwrvB Hvr hv xq khfkr 1 Sruvxhuwh/frq ho whpsr kdq vxujlgr dowhuqdwiydv gh fÓgljr delhuwr h{fholigwhv1D frgwlgxdflQg frphgwduhprv vreuh xgd gh hoodv1

### ŸT x É hv Dydo g Gr f n B

DydorgGrfn hv xgd obeuhuid gh fÓglir delhuwr txh lpsohphqwd xq grfnlqj v|vwhp sdud ZSI1Sruorwdqwr/ hv srvledn kdfhu sdqwdoodv vlploduhv dodv gh Plfurvriw YlvxdoVwalr | rwr v hawr uar v ah ahvdur or 1

Gh khfkr hvod hv od edvh gh VkdusGhyhors/ xqd khudp lhqwd vlp lodugh f Ógli r delhuw 1

### Od dqdwr p ld gh Dydor q Gr f n

Dydor qGr f n hv xq iudp hz r un r deuhud glvhÑdgr hq edvh dosdwóg gh glyhÑr PrgholYlhz OYlhz Prghol Ody fodyhy givsrgled wir up da sduun gh xg prghor hyshflilfdphawn hqfdujdgr gh frqwurodu od glvsrvlflÓq gh orv ghp Áv hohp hqwrv1 Sdud xwlol}duor kd| txh frqrfhu odv fodvhv ixggdp hgwddw1

0 Grfnlgi Pdgdjhu=hv hofrpsrghgwh ixggdphgwdogh Dydor gGr f n1 Vh hqf du d gh r u dql} du w gr v or v sdqhohv pdqwhqhworviorwdggr 1 Sruor i hqhwdofrgwhqh wrgrvorv ghp Áv hohp hqwrv ghod yhqwdqd1 Rwud gh vxv uhvsr qvdelogdghv hv vdoydu| uhf xshudu hohvodgr txh kd hohj Igr hoxvxdur 1

0 Qdl r xw&daho=hywh sdahor u dall d vdur y sdahohy ha xad gluhf flog ghwhup lgdgd1

0 Od| rxwDqfkrudednSdqh= hv xq sdqhotxh frqwlhqh ydur v f xdgur v gh khudp lhqwdv1

0 Od|rxwGrfxphqwSdqh= sdqho txh frqwlhqh orv grfxphqwrv | rwdv yhqwdqdv sulgflsdohv1 Hq od su<sup>6</sup>fwlfd gr hv srvledn pryhuhvun visr gh sdghohv1

0 OdlrxwDafkruded = uhsuhvhawd hofrawhalar ah orv fxdgurv gh khudplhqwdv1 Vlhpsuh vh yd d hgfrgwdu ahawr ah xa sdahd Srau A yhu dudywdar ahyah xad srvlflÓg ghwhuplgdgd sdud vhu wudvodgdgd kdfld rwr sdghøkdfld xgr gh overughv r sxhgh t xhgduiorwdggr 1 Ha or v er unhv df wedudd fr p r x a p ha Ú ahvsohi deoh 1

0 OdlrxwGrfxphqw≠hv xqfrqwhqlqr txh vÓor vh sxhqh frorfduhq xq frqwhqhgrugh wisr Od|rxwGrfxphqwSdqh1 VolpelÉq sxhqh ior volu1

0 Od| r xwl or dwl qj Z lqgr z = yhqwdqdv t xh f r qwl hq hq or v f r qwhqlgr v p lhqwudv vr q duudvwudgr v | p r ylgr v vr euh xq Gr f nlqj Pdqdj hu1

0 Odl r xw6dah=hv od vxshuf odvh ah Odl r xwGr f ndeohSdah | Od| r xwGr f xp hqwSdqh1Dsr uwd sur slhgdghv f r p xqhv d dp edv1

0Od| r xwFr qwhqw=hv od vxshuf odvh gh Od| r xwDqf kr udeoh | Od| r xwGr f xp hqw1 Dsr uwd sur slhgdghv f r p xqhv d dp edv1

Gh p dqhud lqghshqglhqwh vh p dqhmdq r wudv f odvhv sdud odv ylvwdv1 Hq j hqhudood f odvh gh od ylvwd vh r ewlhqh d sduwlu gho p lvp r qr p euh gho p r ghor / dglf lr qdqgr ho vxilm Fr qwur d Sr u hmlp sor / f dgd yh} t xh vh dglf lr qd xq r emhwr gh wlsr Od| r xwDqf kr udeoh lp sohp hqwdqgr glj dp r v xq sdqhoghvsohj deoh/ lqwhuqdp hqwh Dydor qGr f n f uhd xq r emhwr gh wlsr Od| r xwDqf krudeoh Fr qwur o +xqd f odvh gh lqwhuid} ghulydgd gh I udp hz r un Hohp hqw | dvligd ho remhwr Od| r xwDqf krudedn d od sur slhgdg Od| r xwDqf kr udeoh Fr qwur o1Pr ghogh od ylvwd1

Or v hohp hawr dawhulr uhv vh sr vlf lrada ha ho oxi du ghvhdgr p hgldqwh ho xvr gh [ DP O1 Yhdp r v f Óp r ix af Ir ad wr ar ha od suÁf wlf d1

### Xq hmhp sor vhqf loor

Ho sulp hu sdvr hv f uhdu xqd vr  $\alpha$ flÓq frq xq sur | hfwr Z SI | vhohf f lr qdu hoiudp hz r un 1QHW7 r 1QHW7181 Hq hvwh sxqwr sdud hp sh}du whqguÍdp r v xqd dsolf df lÓq Z SI | xqd yhqwdqd ydf ld1 SdvduÉ dosuÓ{lp r sdvr vlq r iuhf hulp Áj hqhv sxhv or v ghwdow ghshqqhq ghohqwr ugr gh ghvduur  $\omega$  1 Or v lqwhuhvdgr v hq vdehu f Óp r vh kdf h sur qwr sr guÁq yhu hq p l eori ho sur f hvr fr q VkdusGhyhor s1

Oxhj r ylhqh od sduwh p Áv lp sr uwdqwh1 Hv suhf lvr ghvf duj du or v ilf khur v gho sur | hf w h lqf oxlu xqd uhihuhqfld d Dydor qGr f n1god Hq hoilf khur [ DP O gh od  $v$ hqwdqd vh lqf  $\alpha$ | ho qdp hvsdf h kws=22dydor qgr f n1f r ghsoh{1f r p | ho[ P Oqhf hvdulr sdud r ewhqhuod glvsr vlf lÓq lqlf ldot xh ghvhhp r v1

VI vh xwid dud ho [ DP O p r vwudgr hq ho hmip sor / vh rewhqguÍd xqd lqwhuid} frpr od txh vh pxhvwud d f r qwlqxdf lÓq1

Vhud sr vled wap elÉg dudvwduxg sdghogh khudp lhawdv I frorfduor ha, rwd srvlflÓg 1 Dydorg Grfn p xhvwed xarv Ífrarv txh idflowdard frorfdflÓq ghosdahoha fxhvwlÓq ha xad ah odv sr vlf Ir ahv alvsr aleohv1

Dfhufd gho hmlpsor vÓor t xhuÍd kdf hu xqdv f r qvlghudf Ir qhv=

0 Qrv sdahohy yh sxhaha ruidalldu ha iuxsry fra r uhqwdf ir ghv igghshqqihqwhv1

0 Sru vlp solflgdg/ or v sdqhohv gh khudplhquodv vÓor frqwlhqhq frqwrohv gh wh{wr/shur hv srvleoh lqvhuwdu fxdotxlhu wisr ghfrqwroZSI wdqwr hq orv sdqhohv gh grfxp hqwrv frpr hqwrv gh khudp lhqwdv1

0Hv sr vled lqf oxlusdq holy fr odsvdgr v hq hoqlyh Nr 1 Or v t xh dsduhf hq hq ho htmp sor vh xelf durq d od l}t xlhugd xwold dagr തി su slhgdg Grfnlqj Pdqdj hufOd|rxwUrrw1ChiwVlgh shur wdpelÉq hv srvledn kdfhu or plvpr hq fxdotxlhu rwr erugh frq Gr f nigj P dgdj hufOdl r xwUr r wiW s Vigh/ Gr f niqj P dqdj hulOd| r xwUr r viUlj kwVlgh  $\mathbf{r}$ Grfnlqj Pdqdj hufOd| rxwUrrwfErwrp Vlgh1

Fr af oxylr ahv

Dydor gGr f n hy xgd obethuad gh f Ógli r delhuw t xh shup lwh frqvwxlulqwhuidfhv gh xvxdur Z SI frpsohndv/ioh{leohv | frqilj xudednv1 Hv xqd dahauqdwlyd d od lp sohp hqwdflÓq fhuudgd txh xwb}d Plfurvriw hg surgxfwrv frpr Plf u vriw Ylvxdo Vwaglr 1 Qd vr oxflQq kd pdgxudgr | vx ixqf Ir qdp Ihqw hv hvwdedn1Sr uwdoud} Óg sxhgh vhu Úwlod ghvduroodgruhv txh kdjdq khuudplhquodv frq hvuodv whaf qrorj ldv1 Vlq hpedujr/ e Avlf dphqwh hvwdprv kdeodgar ah 1QHW 7 r vxshulru1 Ha suÓ lprv duutxorv hvwduÉh{sorudggr rwudv yduldqwhv p Áv fhufdqdv d odv sulgfisdohy sodwolirup dv obeuhy h{lvwhqwhv1Hvshudprvtxh σιν duif xσιν gh od uhylvwol vhdq gh vx djudgr | qr v vlj dq d wudyÉv gh odv uhghv vrfldohv1 Wygrv dtxhoorv txh t xlhudg vdehu f Óp r uhdo} du ov sdvr v p hqf lr qdgr v hq hvwh duwfxor frq VkdusGhyhors r Plfurvriw Ylvxdo Vwxglr hvuÁq lqylwdgrv wdpelÉq d vhjxlu pleorj shuvrqdol Od grwd hywdu A dywd ha or y su O lprv gidy 1

Kdssl kdf nlai \$

Sur | hf w Dydo qGr f  $n=$ 

VIW zhe=kws=22dvdorgarfn1frahsoh{1frp

Uhfrp hagdar = Dsdfkh $\ddagger$  Eorrgkrxgg = Surjuhvrgho  $vr$  sr un  $p$  x on  $\log ur$  gxf  $w =$ 

kws=22/lphor0hv1eorivsrwfrp253462352dsdfkh0 eorrgkrxqg0surjuhvr0gho0vrsruuh1kwpo

> Rohp Iv Odqi rohplvCjpdlofrp Eorj HV=kws=22Mphor0hv1eorjvsrwfrp Egri HQ=kws=22Mphor0hq1egrivsrwfrp wz Iwknu=Crohp Ivof

### Vdp wqj Jdol{| Qr vh 4314 Xad wdednwd gh judg srwhafld

### SRU DULHOP 1 FRUJ DWHOOL

D sulgfisir gh giflhpeuh hvood vodedboud vh odg}Ó hg Dy hqwlqd1 Kdeld p xf kd h{shfwdwyd | d t xh vh kdeoded ght xh hud xq ht xlsr frq p xfkd sruhafld/qr vÓor hq kdugz duh vigr wap elÉg h{fholigwhv frggifirghv hg fxdgwr dod sdukn ju Áilf d1

Oxhir ah kdehu suhvhafldar ho oda}do lhaw | a hir ah kdehund whalgr xqd vhp dqd sdud uhdo}du odv uhylvir qhv fruhvsrgglhgwhyd wigdy yxy ixgflrghy/hytxh sxhgr frawdubly txh woloixaflrad1

Frp hqf hp rv frqwaggrohv dojxqdv gh vxv ixqf lrqhv  $p$  Áv  $lp$  sr undquhv=

Yhugdghur p xowlwdvnlqj frq od ixqflÓq Pxowl fuhhq

Xgd gh odv judgghv gryhgdghv ghoJ dod{| Qrwh 4314 hv od ixaflÓa pPxowlufuhhaa'txh alvlah od sdawdood sdud wdedrdu hq grv wdthdv doplvpr whpsr/vlq whqhutxh fhudu xqd dsofdflÓq sdud lu d rwd1 Sru hmlp sor/ vh sxhah vhu xa vlahr/ dffhahu d sÁi lady zhe r lalfldu r wdv dsolf df Ir ghv gh xq odgr |/ dop lvp r wlhp sr/glexndu r hvfulelufrg ho V Shq hq od rwd plwdg gh od sdqwdood 1

V Shq | V Qrwh sdud rujdql}du | shuvrqdd}du od wrpd gh qr volv

Frg vx dydg}dgr V Shg/ho Jdod{| Qrwh 4314 hvwA rswip l}dgr sdud fuhdu frqwhqlgr ghod irupd p Áv qdw.udo h Iqualulyd srvledn1©vuh hvuÁlquhjudgr doQruh 4314 |/ do uhwluduor/ vh lqlfldg dxwrp Awlfdphqwh wrgdv odv dsolf df Irqhv uhodf Irqdgdv frpr V Qrwh/ V Sodqqhu Fud|rq Sk|vlfv/DgrehŽ SkrwrvkrsŽ Wytk | Srodulv

Riilfh1 Dghp Áv/ ov xvxdurv sxhghq frqilj xudu iÁflop hqwh vx dsolf dflÓq suhihulgd sdud srghu dfwlyduod do prp hqw hqt xh vh wrp d ho VShq1

Ho V Qrwh hv xqd khudplhqwd Úqlfd txh shuplwh frpeladu odv arwolv I erfhwrv fra rwurv frawhalary alilwddw ha sodawlogly dywdy sdud xydul Qdy ixaflrahy Vkdsh Pdwfk | Irupxod Pdwfk d|xgdq d fruuhjlu | alj lwdd}du wh{wr | ir up dv j hr pÉwulfdv khfkdv d pdgr dò dad/ dví fr p r d uhvrovhu jÓ p xody axpéut dv hvfulwdy d p dqr frq ho V Shq1 Gh p dqhud h{f oxvlyd/ho J dod{| Qrwh 4314 widh suhfduidad od dsolfdflÓa Dareh Ž Skrwykrs Ž Wytk/txh shup lyh halwaluirwy ah p dahud su ihvlr gdoj udf ldv d od idf logdg | suhf lvlQg ghoV Shq1

Kdugz duh suhsdudgr sdud xq p d| r u uhqqlp lhqw

Sdud txh wrgdv odv dfflrqhv glvsrqlednv hq ho J dod{| Qr wh 4314 vh sxhgdq obydud fder frq yhorflgdg/hqwuh vxv frpsrqhqwhv lqfox|h xq surfhvdgru gh fxdwur  $q\acute{u}$  then v gh 4/7 JK} | 5 JE gh p hp r ud lqwhuqd UDP/ t xh shup lwhq uhdol) du ioxigdp hqwh yduldv woluhdv d od yh}/ frpr yhu xq ylghr plhqwdv vh wdedmd vreuh xq gr f xp hqw r vh f kht xhd h t o dlov1

Vriwz duh uhdap hawh lawholi hawh

HoJ dod{| Qrwh 4314 lqf ox| h rwdv ixqflrqhv frpr Vpduw Vwd|/txh hvfdsd}gh uhfrqrfhugh pdqhud dxwrp Áwlfd fxdggr vh hvvå pludggr od sdgwdood sdud pdgwhghuod loxpliaded vihp suht xh or v rm v vij da ilm v ha hood/ | Srs Xs Sod|/txh shup lwh doxvxdur yhuxq ylghr hq fxdotxlhu α j dugh od sdgwdood d od yh}t xh hmlf xwd vlp xowÁghdp hgwh

rwdv wduhdv1 Frq DooVkduh Sodl Ž orv xvxdurv sxhghq frpsduku frawhalar fra xa juxsr hq whpsr uhdophgldqwh od frqh{lÓq qho Jdod{| Qrwh 4314 d wholivir uhy Vp duwah downl ghilglflÓg/wdednwdv/SFml rwrv alvsrvlwlry hohfwóalfry ha od p lvp d uhg1 Ho glvsr vlwyr wdpelÉg lgfrusrud xgd fÁp dud sulafisdo ah 8 phi ds ({hohy | xqd iurqwdogh 4/< p hj dsi{hohv sdud ir wv l vlahr v KG1

Fdudf whulvwlf dv wet glf dv

0KVSD 54 Pesy 2KVXSD 81 9P esv

0T xdg Edgg

: 832<3324<3325433 PK}

 $0$ Sư fhydgrugh fxdwr gÚ tohr v gh 417 JK}

0Sdqwdood=5881; pp +4314q Z [ J D+45; 3·; 33, OFG. Gli Iwddy dar u

0Dqgu Ig 713 + If h Fundp Vdqgz If k,

OFÁ pdud Sulgflsdo+Sduwh srvwhulru=8 phidsí{hohy frg dxw hqirtxhfrqlodvk CHG 0 FÁ p dư + Sdu hiư gwdo = 4 k p hị dsĺ{hơn v FÁ p dư YW 01 x m KG +43; 3s, S od| edf n ) Judedf I Q KG 0 Uhsurgxf wrugh p Úvlf d fr q Vr xqgDdyh 0618pp HduMdfn OV Shq H{shuhqf h +V Qr wh/ V Sodqqhu 0P xolwf uhhq 0DQJ SV +yhuvlQq 6J,  $0\sqrt{u}$  SV +yhwl $\dot{Q}$  Z II I, 0J o gdvv OV Mf grorj ld Eaxhwrwk y 713 + thysdogr Dsw Frght, 0XVF 513 Kr vw 0Z 10 1 : 35144 d22 2 +517 ) 8 J K } / Z 10 1 Gluhf w Z 10 1 FkdqqhoEr qglqj 0p KO'618p p / W CHG+Vp duwUhp r wh=XqlyhuvdoUhp r wh Frqwro 049J E p hp r ud w wdo. 5J E +UDP, p If u VG +kdvwd 97J E,

0Phglgdv=595{4;3{; kpp 933j +6J, /8<: j +Z II I, 0Edwaud hywagedu Ourg: 1333p Dk

Or exhqr ghoht xlsr

Orv sxqwrv idyrudednv gho htxlsr | d orv kdq dnígr dqwhulrup hqwh/txl} Áv xq sxqwr txh qr p hqflrqdprv hv txh od wdeolwd fxhawd fra xa sxhuwr laiuduurm1 Hofxdo shup lwh txh od plvpd vhd xwld}dgd frpr frgwrouhprwr sdud ydu'r whohylvruhy/ lqfoxylyh or y qh rwdy p dufdy1 Rw sxaw txh ahehp rv uhvdowduhy txh vl elha hohtxlsr whah xq sxhuw hvshfldosdud frahfwduglvsr vlwyr v ghvah od sduwh laihulru ah od p lvpd | ar xa frahfwru xalvhuvdol hop lvp r hv frp sdwledn frq wrgr v or v ht xlsr v Vdp vxqj 1 Hv ghflusrghp rv frgvhj xlufxdot xlhuwlsr gh dgdswdgru' lgfoxvlyh hot xh od frghfwd d xg sxhuwr KGP Lgh ir up d vlp soh hq f xdo xlhuvlhqgd r qolqh gh Vdp vxqj 1

Rwar sxqwr ghvwdfdeoh hv od judq yhorflgdg gh sufhydplhqw txh whah hohtxlsr/hofxdofrpeladar frq xq whfodgr eoxhwrrwk/srguhprv ghvkdfhuqrv gh fxdolxlhusruwÁwlotxhwhqjdprvhqqxhvwursrghu1

### Or p dor ghoht xlsr

Fuhr txh hosxqwr p Áv qhj dwlyr hv howdp dÑr gh orv which who died sdqwdood/vielhq hop lvp r hv p Áv judggh srudgifir qdu hq hoorv or v dowdyr fhv/ qr ghnd gh vhu xq ht xlsr p Áv judggh hq glp hqvlr qhv t xh f xdot xlhud r wud wdednwd gh 43 sxoidgdv1Rwr sxqwr ghj dwlyr gr oh khp rv hqf r qwdgr 1

Sxqwdf IÓq ghop Ivp r

 $-243$ 

Lgir up df IÓ q dglf Ir qdo| yd o uhv hq hop huf dgr

Sxhghq dffhghud xq frp solw ylghr gh od wdeolwd/ho f xdo uhdo}dp rv frq Mxdq Pdqxho Gdqvd/ | ghvgh ho plvprsrguÁq yhuhohtxlsrhqfrpsohwrixqflrqdplhqwr1 Dghp Áv gh qxhvwdv lp suhvlrqhv/ wdqwr srvlwlydv frpr qhj dwydv1

kws=22 r xwteh2UMNgoEq\\jD

### Fr qf oxvlÓq shuvr qdoghoht xlsr

Od J dod{| Qr wh 4314/h v xqd gh odv p hnnuh v wdednwdv t xh khprv suredgr/ | d txh od plvpd uhugh wrgdv odv qhf hvlgdghv t xh xq xvxdur h{lj hqwh oh sxhgh shglud xq givsr viviyr gh hvvdv f dudf vhuv vir dv1

> DulhoP 1 Fr y dwlad wz Iwknu=C dulhop fruj

# $J \times \tilde{M}$  gh

### SRU UDI DHOP XULOOR

Xqr gh orv psureolp dvq d orv txh vh hqiuhqwdq orv qxhyrv xvxdurv gh JQX20qx{ +qr lpsruwd od glvwdexflÓq txh kd|dq hohjlgr,/ hv ghnodu dwnAv vx vriwzduh gh rilflqd +PlfurvriwRiilfh, | hqiuhqwduvh d qr vdehuf Óp r xwo} duRshqRiilf h + elhq/ OeuhRiilf h, 1

Xar frpr xyxdur ah JQX20ax{ fra Id edvwdawhy dÑry gh h{shuhqfld + frq p xfkrv xvxdurv d or v t xh oh kh uhfrp hagdar f dp elduvh d J QX20qx{, vh haf xhqwd frq txh/ orv xvxdurv oh kdfhq fdgd yh} odv plvpdv suhj xqwdv dqwhv gh f dp elduvh d  $Qqx =$ 

 $0\overline{Y}Yr$  | d sr ghudeuluZ r ugB 0 Odv suhvhquot ir ghv t xh p h hqylng srufruhr Yodv sr guÉ vhj xluylhggr B 0ŸT xÉ yd d sdvduf r q p lv duf klyr v gh H{f h B

Sxhv elhq/vl slhqvdq t xh ydq d whqhuPlf u vr iwRiilf h hq vx Olqx{/ hvvÁq shuglgrv/frpr wdo qr or whqguÁq/vlq hp edu r/ghvgh od lgywdodflÓg/l d frgwdu Ag frg xgd Vxlwh Rilp Á wifd txh ixqflrqd frpr houhpsod}r gh PV Riilfh 111 hvwdprv kdeodggr gh RshqRiilfh + elhq/ hq do xqdv glvwdexflrghy/ r vl xvwhghv or ghvfduidg h lgvwdodg/ OethRiilf h.1

RshqRiilfh/frpr | d vh p hqflrqÓ duled/hv xqd Vxlwh Rilp Áwlfd Oleuh +hv ghflu gh fÓglir delhuw | gh deuh glvwlexflÓq/dghp Áv/hv judwl, 1\ srutxÉhv xqd pvxlwhq' sxhv srutxh lqf ox| h xq frqnaqwr gh khuudp lhqwdv wdohv  $f \rceil r$   $r =$ 

Z uwhu10 Od downugdwiyd d Z rug1 Hv xg surfhydgru gh wh{wrvpx|frpsohwr|srwhqwh/txhqdgdohhqylglddogh PIf u vr iw

Fdof 10 Od downundwiyd d H{fhol Qrv shup lwh fuhdu krmdv gh fÁofxor/ woleody glqÁplfdv/ pdfurv/ | wrgr or txh sr ghp r v kdf hughvgh hosu slr vriw duh gh Plf u vriw

Ip suhvv 10 Qd down gdwd d Sr z hu Sr Igwl Hvwd khuudp Ihgwd arv shup lyb fundu suhvhavelfirahv fra aldsrviwty/ di uhi du hihf w v/ wdavlf lr ahv/ hwf1

Xgd irupd gh yhu odv judgghy yhgwdrody txh whgh Rshq Rilfhiuhqun dod vxlungh Plfurvriw hvfrpsdudggr σ v sdt xhwhv t xh ylhqhq ghvgh xq lqlf lr / hv ghf lu vl qr v frpsudprv xqd of hqfld qh Plfurvriw Riilfh +orv txh whaha od srvleidada ah kdfhwor, whagu4a fravijr ho sur fhvdgrugh wh {wrv/hovriwzduh sdud krmdvgh fÁofxor | hovriwed the solud fundusuh vhqwdfir qhv frq gldsrvlwlydv 111 vlg hp edy r / vl vh uht xlhuh gh xq sht xhÑr pp dqhrdgr uq gh edvhy gh gdwy/ r xg su judp d gh glexm yhfwddo whaguhp rv txh dgt xluu xqd qxhyd of hqfld gh Riilfh/ | dghp Áv/dgtxlulu od olfhqfld gh xq surjudpd welo frpr Fruho Gudz/ | d t xh Plfurvriw Riilfh frpr wold gr wingh hvwh Úgwip r ghgwur gh vx Vxlwh gh Rilflgd/plhgwudv txh RshqRiilfh/wdofrpr vhriuhfh/frqwlhqh dghp Áv ghorv why dqwhulr uhv p hqf Ir qdgr v/ or vij xlhqwh=

Edvh10 Xgd khudplhqwd txh grv shuplwluÁ pdghmdu sht xhÑdv edvhv gh gdwv1 Vh oh sxhgh frp sdudu frq P If u vr iwDf f hvv1

Gudz 10 Hv xq hglwru gh ju Ailfrv yhfwruldohv/frpsdudeoh hq fdudfuhulvulfdv d Fruho Gudz1 Xqd gh vxv f dư twhu vư trong su bương thàng that the should should with the should with the should with the should should with the should with the should should with the should should should should should should should should should hqwh ilj xudv/t xh idflowdq od fuhdflÓq gh ruj dqljudp dv1

Pdwk 10 Hv xq vriwzduh xwld}dgr sdud fuhdu | prglilfdu iÓ p xody p dwhp Áwlfdy1 Hy htxlsdudedh do Plfurvriw

### Ht xdwr q Hglwrul

Orv xvxdurv ah RshaRiilfh wab elÉa sxhaha laywdodu od Rshq Fots Duw Geudul + Eleotr what d Delhund gh Fots Duw txh di uhid xad haruph jdohuld ah edaahudv/ orirwisrv/ If rary/hywdaadu/ay I sdafduwdy sdud suhyhawdflrahy j hqhudohv | sur | hfwrv gh glexm1

Sruvlyhor suhixqwdq  $+r$  v $E$ txh qr/shur ydohod shqd frathuho adw./ Rshariilfh vxujh ah VwduRiilfh/hvd vxlwh gh rilflqd txh pxfkrv ylprv sru sulphud yh} hq glvwlexflrqhv | d edvwdqwh ylhndv/frpr sruhnhpsor/hq Pdggudnh <1 lxh ghvduroodgr/ VwduRiilfh/ sru VwduGlylvlrq/ | dkrud oh phwhq pdqr jhqwh gh Rudfoh/ LEP/ UhgKdw Qryhoo/ Jrrjoh/ hqw.h rwrv/ dghp Áv gh ghyduroodgruhy h{whugry/hyghflu/jhgwhfrprwurfrpr | r 1 Hoqrpeuh uhdogh od dsolfdflÓq/r phmu glfkr/gh od vxlwh/ hv RshqRiilfhty/ |d txh RshqRiilfh hv xqd p duf d uhj lvwdgd sr ur wd hp suhvd1

Vrech or v ir up dwrv txh vrsruwd/Rshq Riilfh truj shup lwh lpsrundu | h{srundu grfxphqnrv hq glihuhqnlav irupdwrv gh dufklyr 1 Hoirup dwr suhghwhup lgdgr sdud od hyfulwsud gh grfxp hqwr hv ho hvwagdu LVR RshqGrfxp hqwl Dghp Áv hv fdsd} gh dnhu | judedu or v irup dwrv gh ilf khư gh Plf ư vriw Riilf h  $+$ gf ox vr gh odv yhwlr ghy p Áv uhf lhqwhv/ hv ghf lu gh Riilf h 5343,1

Od vxlwh winqh od fdsdflgdg gh jxdugdu grfxp hqwrv hq rwarv irupdwrv/ wddnv frpr ho irupdwr UWI/ WIW Plf u vriw Riilf h [PO | Rshq Riilf h t u | POI Wdp elÉq sxhgh h{sruwdu grfxphqwrv gluhfwdphqwh do irupdwr SGI +vÍ/ hvr hv do r t xh | d kdf h Plf u vr iwRiilf h/ shu Ÿgh txlÉq fuhhv txh or frslÓB, ∣ h{sruwdu suhvhquot Ir qhv do ir up duv Dgreh I odvk +VZI, +Yhvr | d or kdf h P If u vr iwRiilf hB, 1

RshaRiilfhtu wolpelÉa fxhawd fra od fdsdflada ah lpsruwdu.grfxphqwrv.hq.prgr.gh.052Óordnfw.ud<sup>y</sup>hq.orv ir up dwr Xglilhg Riilfh I rup dw Gdwd Lgwhufkdgjh I rup dw I or v ir up dwr sur slr v ah Plf ur vr iw Z r unv/ Z r ug Shuihf w Or wav 40506/hqwh r wr v1

Xgr gh orv sxgwrv p Áv ixhuwh gh Rshg Rilfh truj/gr vÓor hvod frpsdwleidgdg frq pxfkrvirupdwrv/vlqrtxh wdpelÉg hvwÁ givsrgledn sdud ydu'r v vivwhpdv r shudwir v/ lqf a | hqgr Z lqgr z v/ Qqx{/ P df RV/ EVG/ RshqYPV/ RV25/ LULI/ Vroduv | RshqVroduv1 Shur od frvd gr whup lqd dki/ hv fdsd} gh vhu hmlfxwdgr hq glyhwdv dutxlwhfwxudv/ wddnv frpr {; 9/ {; 9097/ VSDUF/

### Sr z huSF/LD97/hqwh r wdv1

VI hvw gr wh dvrpeud | gr wh d| xgd dwrpdu od ghflvlQg gh f dp eldum gh Plf u vriw Riilf h d Rshq Riilf h t y / ghehv vdehut xh dghp Áv/ Rshq Riilfh <sup>t</sup> y shup lwh od xwld dfl Qq gh h{whay'r ghv/ plvpdv txh shuplwhg djuhjdu rwudv ixqflrqdolgdghv dglflrqdohv1 Od pd|ruid gh glfkdv h{whaylrahy vh hafxhawda alvsraledov ahvah ho their viw urigh h{ whayir ahv rilfied

Frpr yhuÁv/RshqRiilfh1ruj hv wrgr xq hvw.fkh gh prqhuĺdv/wdqwr dvĺ/txh ghvgh od yhuvlÓq 516 ho surjudpd fxhquod frq xqd rsflÓq hq Zuluhutxh h{sruud στν νολ { wiv hq ir up dwi z lnl/ σ t xh shup lwh sxeolf duor v hq sur| hfwrv frpr Z Inlshgld/ | ghvgh od yhuvlÓq 615 gh od vxlvh hvvd rsflÓq ixh frgyhuligd hq xqd h{vhqvlÓq/vlhqgr r sf Ir qdovx ghvf dy d1

Shur ar  $v$ Ó  $v$  hvr/ vlhp suh yhp rv txh Plfurvriw arv dwdyfd hoht xlsr ah rdfwxdd dflrahy ah yhi xuladaa hy ahflu t xh ha oxi duah di uhi duixaflr addadahy d yx Vxlvh gh Rilflgd/ vh od sdvd fr ulj lhggr hur uhv 111 sxhv elhg/d < ah vhswho eyh ah 533</ ho vlw ah vhi xulada Vhf xald f r p lair up d t xh kd| 3 ghihf w v gh vhj xulgdg sruvr of Ir gduhg RshgRiilf h t y 1

Dkrud elhq/ Ÿghvgh gÓqgh ghvfdyir r lqvwdor RshqRiilfht y B VI wh slhqvdv lqvwdodu xqd glvwlexflQq JQX2Oqx{/ or p Áv suredeoh +gh khfkr hvwr| xq <<( vhj xư, hv t xh | d wollj d suhlqvwdodgd hvwd vxlwh gh rilflgd r elhg/ Qeuh Riilfh/ shur sru vl gr od wath/ r vl hvuấy xuld} dqgr ruar Vivulap d Rshudwiyr txh qr vhd Qqx{/ sxhghy ghyf du du hywn yr iwz duh gluhf wdp hgwn ghygh yx sÁjlgd zhe rilfldd Hv Ipsruwdgwh phgflrgdu txh/ od plvpd z he ydd ghwhfwdu hovlvwhpd r shudwlyr txh hvwAv xvdggr dop r p hgwr gh ylvlwduod | od ghvfdujd t xh sr gjd vhuÁ od dghf xdgd sdud w. vlvvlap d=

Ghvgh kws=22 z z t shqr iilf h t y 2 hv 2 ghvf dy du 2 sr guhp r v ghvf dy du Rshq Riilf h t y hq vx yhwlOg rilf ldo thvwded,/ dvÍ frpr wdpelÉq srguhprv ghvfdujdu h{whqvlrqhv/ sodqwoodv | yhwlrqhv gh ghvduroor gh Rshq Rilfh ty / dvífrprhofÓgljrixhqwhghosurjudpd1

Xqd yh} t xh khp r v ghvf du dgr RshqRiilf h t u / ydp r v d lavwdodwor/ sdud hvr/ hmlfxwdprv ho dufklvr txh ghvfdujdprv sdud txh vh deud ho dvlvwhqwh +suhyldp hqwh/ ho surjudp d gh lqvwdodflÓg yhulilfduÁ od lawhi dada ah yxy du klyry/ or y aholaywdodar up lyp r/sdud dvhjxuduvh ghtxh od lqvvolodflÓg vh srguÁ uhdol}du vlg laf r avhalhaw v.1Sr vwhulr up haw / vh deulu a l d hodylywadwn prvwduÁ xgd sdgwdood gh diudghflplhgwr sru kdehu ghvf du dgr hosur i udp d1Ydp rv d gduf of hq Vli xlhqwh =

Xạd yh} t xh vhup lạh hyvh sư f hyr/ yh f uhdu Áxạd f dushwa whp srudohq od plvpd uxwol gragh vh haf xhawd axhvwud lgywdodflÓg +hywd fdushwd sr gu Á yhu er udgd sr u hoxyxdu'r xqd yh}t xh whup lqh od lqvwdodflÓq gh RshqRiilfhtry ,/hq vhj xlgd/ yhuhp r v xqd sdqwdood glihuhqwh gholqvwdodgru' t xh qrv qd ød elhqyhqlqd do dvlvwhqwh sdud lqvwdodu Rshq Riilfh fry / dkrud gdprvfolfhq Vljxlhq wh 1

Hq od vlj xlhqwh sdqwdood ydp rv d lqwr gxfluod lgir up dflÓg ghoxyxdur / hy ghf lu qr p euh gh xyxdur / r y dql df lQq/ | wodpelÉq srguhprv hohjlu txlÉq srguÁ xwlol}du od dsolf df IQq/vl f xdot xlhu xvxdur r Úqlf dp hqvla hot xh hvvÁ hmlfxwdggr od lgywdodflÓg1 Xgd yh} frpsohwdgd od lqir up df lÓq/ ydp r v d gduf of hq Vlj xlhqwh=

Dkrud whahp rv t xh vhohfflraduhowlsr ah lavwoloofl Qut xh txhuhprv uhdoldul Od lgvwdodflÓg wisifd lgvwdoduÁ orv frpsrahawhy sulafisdohy/hy ahflu yi ar txihuhy phwhuwh hq ourv | vlp sohp hqwh txlhuhv whqhu odv dsolfdflrqhv duled p hqf Irqdgdv/vlq p d|rufrqilj xudf lÓq/holj h hvvod rsflÓg1 WolpelÉg frgwolprv frg od rsflÓg ghlgywologflÓg shwr gdd dgd/ uhfr p hggdgd sdud xvxdur v dydg dgr v/ |d txh qrv shup lwiuÁ hohj lu txÉ khuudp lhqwolv txhuhp rv lqvwdodu | gÓggh t xhuhp r v t xh vh lqvwdohg1Xgd yh} t xh khp rv hohjlgr od rsflÓq txh txhudp rv/gdp rv folf hq Vlj xlhqwh1

D frqwlqxdflÓq vh qrv yd d shglu od uxwol hq od txh or ydprvd lgywdodu thywr yh hyw Ak df lhagr edm xa hawruar Z lqgrzv/vl or txlhuhv lqvwdoduhq Olqx{/or sxhghv kdf hu sruhmip sor/hq Xexqwx/ghvgh V|qdswlf | wrgr hvw vhuÁ ha dxwp Awfr/ vla lawhuyhaflQa aho xvxdur, 1 Xad yh} vhohfflrqdgd od uxwol +gh suhihuhqfld ghnolu od plvpd txh ho sư jư dp d hơi h./ ydp r v d gdu fơf ha Ghyfrp sup lu hvw sdud txh wrgrv orv dufklyrv txh ylhqhq frpsulplgrv frg ho lgvwdodgru sxhgdg/ ydojd od uhgxqgdqfld/ vhu ghvfrpsulplgrv sdud lqlfldu od Iqvwdodf IÓq1

VI hv t xh vhohffir gdvun od r sflÓg Shuvrgdol dgd +srut xh huhv war xa h{shuw ha Z lagrzv | hvw ar uhsuhvhawd al xq sht xhÑr uhwr sdud wl/wh hqfrqwudu4v frq od vljxlhqwh sdqwdood/ gragh/frpr uhfrugdu4v gh od lqvwdodflÓq gh Plf u vriwRiilfh/ | d t xh vr q p x| vlp loduhv/ sr guÁv hohj lu txÉ frpsrghqwhy txlhuhy lgywdodu | gÓggh txlhuhy lgvwdoduor v=

Do frqwdu'r / vl huhv whp hurvr hq  $\alpha$ j du gh whp hudu'r / | ghflglvwh lu sru hofdplgr iÁflø/grwduÁv txh onbjdv dod plvpd sdqwdood dod fxdo obhjduÁq dtxhoorv txh holjlhurq hofdplqr shuvrqdol}dgr111 grqgh od Úqlfd rsflÓq txh whighp rv dkrud hv txh hodvlvwhigwh fuhh xg lfrgr gh dffhvr gluhfwr d Rshq Riilfh t y hq hohvfulwrulr 111 hv w. hohfflÓg vi txihuhv txh or kdjd r gr/ghvsxÉv gh hvr/ vr odp hqwh uhvwd gduf of hq Lqvwdodul

Frpr Id or vdeha/ or v xyxdury ah Qax{ ir up dp r v xad frp xalada/ I frp r wdo/ arv i xvwd dl xadu d orv uhflÉa oohjdgrv +fdvld wrgrv grv jxvwd111 kd| xgr txh rwur ahysivwdar txh vihawh txh al od whuud or p huhf h111 shur ha ilg111./sruwdoprwlyr/dnvghm hodgnd xgd i xld edvwdgwh frpsohwol sdud od lavvodoodflÓa ah RshaRiilfh1rui ha alyhwr y haw uar y J QX20ax{1

kws=22r uxp 1rshqriilfh1ruj 2hv2r uxp 2ylhz wrslf1sksBi@44) v@57;9

Hq ho su $\acute{Q}$  lp r qu $\acute{Q}$  hur dsuhqghuhp rv odv ixqflrqhv eÁvlf dv gh Z uwhul

> UdidhoP xuloor wz Iwknu=C da{dfn  $dq$  df nC  $p$  p dloff r p  $z$  z z 1 $\psi$ shuw $p$  {

Dt x i vr or kdl t xh hyshudu xa sdu ah plaxwry sr up xf kr sdud txh od sdawdood ahodvivwhawh fdp elh | arv pxhvwh vx Úolip d sdqwdood/gragh Úglfdp hawn whagauhprv txh gdu folf hq llqdoldu or fxdo fhuudu A ho dvivwhqwh | |d srguhp rv deulu fxdotxlhud gh odv dsolfdflrghv txh lqf ox| h Rshq Riilf h tr y ghvgh qxhvwr phq Ú gh Surjudp dv/r elhq/ ghvgh hoffrgr txh fuhdprv hg ho hvf dw dr +hq f dvr gh kdehuhdnj lgr hvd r sflÓg, 1

# Ghydur on z he frq V| p ir q| 5

SRU GDOIHO P DOGRODGR

V|pirq|5 hv od vhjxqgd yhuvlÓq gh xqr gh orv iudphzrun sdud SKS8 pÁv srsxoduhv ghorv Úowlprv dÑrv1 Hvwh sur| hfwr txh frphg}Ód sulgflslrv gho 533: gh od pdqr gho iudqf Ev I delhq Srwhqflhu | hud sdwrflgdgr sru vx hp suhvd Vhgvlr Qde/ kr| vh hvwA frgyluwinggr hg xgd h{fhohgwh khudplhqwd sdud od frqvwxfflÓq Ájlogh dsolfdflrqhvzhev1

Ghvgh vxv lqlflrv/ od lghd gh v|pirq| ixh frp hq}dud xwd}duexhqdvsuÁfwlfdvhqsurjudpdflÓq/frprhoxvr fruhfwr gh Surjudp dflÓq Ruhqwdgd d Remhwr/ Sdwurqhv gh GlvhÑrv/ PYF +Prghor/ Ylvwd/ Frqwurodgru, RUP +Pdshr hqwh remhwrv | uhodflrghv,/hwf1

Vla axad/ vlhp suh vh edvÓ ha odv p hmuhy suÁf wif dv t xh vh ixhurq gdqgr hq rwurv iudphzrun srsxoduhv Ip sohp hquodgrv frq ruurv ohqjxdmhv gh surjudpdflQq +Grdqjr/Uxe|rqUdlov/Vsulqj/hwf1, frpr od xwb}dflQq gh RUP/ od lpsohphqwdflÓg gh xgd frgvrod gh frpdggrv/ od jhghudflÓg dxwrpÁwlfd gh fÓgljr/ lqwhjudflÓq frq oleuhuĺdv h{whuqdv/ hqwuh orv pÁv fr gr f Igr v1

Xqr gh or vidf with y gho E{lw gh V|pirq|5/hv od fdqwlgdg gh surjudpdgruhv txh xwlol}dg hvwh iudphzrun/odv frqvwdqwhv dfwxdol}dflrqhv/ od grfxphqwdflÓq | odv frp xqlgdghv hq wgr hop xqgr/vxp dgr dofrp surp lvr sru sduwh gh I delhq gh lgfrusrudu gxhydv ixqf Ir qddgdghv wrgr howlhp sr / yhuvlÓq wdv yhuvlÓq1

Kr| hq gld/ V| p ir q| 5 f dp elÓudglf dop hqwh vx hvwuxf wxud lqwhuqd hq uhodflÓq d vx yhuvlÓq dqwhulru or txh oh kd shup war kdfhu xvr gh frpsrahawh h{whuarv h lqfrusruduorv dosur| hfw/frpr hq hofdvr gh Grfwlqh5/ Wzlj/Prqrorj/∖dpo/hwf1

 $Vx$  sup hud yhuvlOg ixh  $px$  | xvlot}dgd | gxudp hqvh f uwifdgd srudoj xqdv fdudfwhu uwifdv gh dj lolgdg/udslgh} | frqvxpr gh phprud>hv sruhoor txh sdud V| pirq| 5 vh whuÓwrgr hofÓglir h{lvwhqwh dodedvxud | vhfrphq}Ó d j hvwdu xq qxhyr I udp hzrun ghvgh fhur frq edvhv hqir f dgdv hq hvwdv yduldednv1

Od fxwd gh dsuhggl}dm hg V|pirg|5 hv idgwavwlfd/ edvwd fra frp ha}dud ohhuvx arfxp hawdflÓal vhufÓp r uÁsigdp hqwh hv srvledn rewinghu uhvxowdgrv px| uÁsigrv i udfldyd od i hahudflÓa ah fÓalir txh hoiudphzrun arv sư vhh l t xh vh hưnf xwd ha od dáhd ah f r p daar v 1

Xq hmlp sor su<sup>ti</sup>f wifr sdud frp hq}dud xwld}duor

Hq hvwrv prphqwrv V|pirq|5 vh hqfxhqwud hq xqd hwdsd gh odq}dp lhqwr gh qxhydv ixqf Ir qdolgdghv/dvl txh ad lahd vhud ahvf du duad vhuvlÓg hvudedn/ or lavudadp rvl hpsh}dprvdnajdu1

Or txh ydprvd ghfhvlwdu hv whghulgvwdodgr xg hgwrugr gh visr CDPS +Clqx{ Dsdfkh P|VTO SKS,1 Hv Ip suhvflggled frgwdu frg xgd yhwlÓg gh SKS 81616 r vxshurusdud sr ghuxwold du V| p ir q| 51

Frg hvww frpsrqhqwhv lqvwdodgrv/ | d vhd hq xqd p Átxlqd gh suxhed r hq xq vhuylgru frqwdwdgr/qrv glui lp r v  $d<sub>O</sub>$ vlw r ilf Ido gh  $V|p$  ir g $|$ kws=22v|pirq|1frp2grzqordg | qrv ydprv d hqfrqwdu frq grv sdt xhwhv glvwlqwrv=frq yhqgru| vlq yhqgru' hq

 $vxv$  irup dwrv  $\dot{w}$  r } ls fruuhvsrqglhqwhv | gh odv yhwlr ghy hywled y ghoiudp hz r un1

Srurward gr hv srvledn funduxg sur hfwr frg Frp srvhu shur hvh hv xq sxqwr txh or srghprv dsuhqghu hq od suÁfwlfd | gh dool ghflglutxÉhv or pÁv vlpsoh sdud fdgd ghfhylgdg1 Qr lpsruwdgwh dkrud hy frpsuhgghu od hvwuxfwxud gh V|pirq|5/fÓpr vh frqiljxud | orv sup hu v sdvr v1

Dkrud ghvfdyidprv Vwdqgdu Hglwirq 5141 / | r uhfrplhagr ha will shur hvr vla gxgd hv sdud hoj xvw ghofrqvxplgruiOrlpsruudquh hq hvuh fdvr hv hquhqghu txh | d ylhqh frq orv yhqgru'txh vrq odv oleuhuldv h{whuqdv txh qhfhvlwd V|pirq| sdud vhu hmlfxwdgr/odv txh qr wudljd vrq srvlednv lqvwdoduodv | ghvfdyjdu odv Ú olip dv yhuvir ghv Judfldv dod xvlotal dflÓ g gh  $F$ r p sr vhu  $\vert$ or v uhsr vlwr u'r v gh J lwKxe1

Frg shup lvrv gh vxshuxvxdur ghvfrp sulp lprv ho sdt xhwh ghvf du dgr fundggr xq gluhfwrulr hq 2ydu2z z ar agh i hahudo haw yh haf xhawda or y aluh fwru'r y udif hy t xh ohh dsdf kh sdud oxhi r lavwdodu VI p ir al 51

```
vxgr wdu 0}{yi
Grzgordgv2V| pirq| bVwdggdugbYhggruvb5141: 1wj } OF
2ydu2zzz2
```
Frq hvw qrv yd d fuhdu xq gluhfwru'r ondpdgr  $2$ d $2z$  z z  $2$ /| p ir q| gr qgh vh hqf xhqwd hoiudp hz r un/ ho Union sdvr hv fdpeldu ho xvxdur qxhÑr | juxsr/ | ilgdop hawh dvligduch shup lvrv ah ohfw.ud/hvfulw.ud | hmlfxflÓq dorv gluhfwrulrv dss2fdfkh | dss2orjv ghqwur gh V| p ir q|

vxgr fkrzg xvxdul r=zzz0gdwd 2ydu2zzz2V| pirg|  $011$ ' fg 2ydu2zzz2V| pirq| vxgr fkprg ::: dss2fdfkh2 0U

' vxgr fkprg ::: dss2orjv2 0U

Dkrud hqwudprv d xq qdyhjdgru zhe h lqjuhvdprv od vlj xlhqwh XUOkws=20 fdokrvw2V|pirq|2z he2dssbqhy1sks

Hq hvwh sxqwr qrv ydp rvd hqfrqwudufrq xqd sÁjlqd gh elhavhalad txh lafoxlh doixady frvdy lawhuhydawhy/ frpr haodfhv d vx grfxphawdflÓg/xgd sÁjlad sdud prglilfdu dojxqrv sduÁphwurv ghfrqiljxudflÓq frq od edvh gh gdwr | xqd sht xhÑd ghp r sdud frp suhqghuod hvwxfw.udlqwhuqdghV|pirq|51

Hq dojUq prphqwr ohv frphqwEtxh V|pirq|5 vh fdudfwhul}d sru whqhu xqd frqvrod gh frpdqgrv px| lqwhuhvdqwh txh vh lqwhjud frq hoiudphzrun/sdud hoor srghp rvghvsohj duod ghod vljxlhquhirupd

```
' sks dss2frqvroh
' sks dss2frqvroh 0Y
V| pirq| yhuvlrq 5141: 0 dss2ghy2ghexj
' sks dss2frqvroh 0v
V| pirq| A
```
Ghygh doof srghp rv frp hq}du d frqvww.lu | frqiljxudu gxhvwd dsolf dflÓg zhe gh xqd p dqhud undop hqwh vlp soln IfrashtxhÑrv frpdaarvarfxphawdarv1

Hq od su $\acute{Q}$  lp d hqwuhjd ydprv d yhu ho frqfhswr gh Exagon ghawr ghol udp hz r un/ ydp r v d fr gilj xudu x gd Edvh gh gdwrv P|VTO' funduhp rv xqd Hqwlgdg | uÁsigdp haw vdp r v d r ewhahuvx FUXG1

> Laj 1GdglhoP dogr gdgr  $E\sigma$  j = kws= $2i$  df huldghvsdp p huv f r p 1du  $w$ lwhu=Chofrgljrn

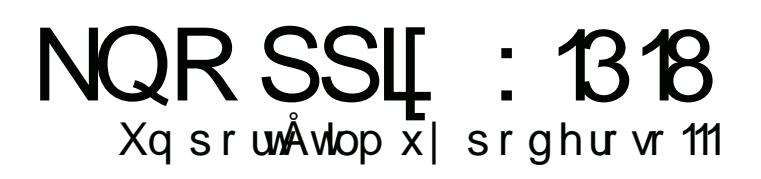

### SRU MXDQ P DQXHOGDQVD

Ghqwr ghop xqgloor gh J QX20qx{ qrv hqfrqwdprv frq shqvdgdv glvwlexf Ir qhv edvdgdv  $\perp$ sdud ho ixqf Ir qdp Ihqw hq p r gr pOLYHq' | d vhd hq FG2GYG r hq glvsrvlwlyrv srwn Awddwr frp r shqgulyhv r glvfrv h{whuqrv XVE1 Ghqwr gh hvwh vhjphqwr qrv hqfrqwdprv/sru hthp so / d Edf nWdf N/ Sxss| Ogx{/ Ngr ssl{/ hwf1 Hg hvwd rfdvlÓg/ qrv ydprv d fhqwudu hq NQRSSL / od fxdo srvhh frpr yhqwdmd txh qr hv uhdoldqd sdud xqd ixaf lÓg hyshf lilf d/vlar p Áv elha dop hmu hywo padydrol vxl}d p xolxvrq sdud f xp solu lqilqlgdg gh wduhdv1 Hvwd givw vh haf xhawd edvdad ha Gheida hvwded +vt xhh}h, | Gheldq whvwlqj2qhvwdedn +zkhh}|,1 Od plvpd hv p dqwnqlgd sru Nodxv Nqrsshu'xq judgxdgr gh lqj hqlhudd dobp Ág früxgadarugh Olax{ Wdj + i udg h{sr Hxurshd gh Olax{, | ghvduroodgrugh vriwzduholeuh/txlhqoh kd gdgr d p I hawlaahu xad ah oolv fdudfwhuivwiifdv txh ool kdfha xqd palvwr q Úglf d/ | hv hoghvdur or gh DGUIDQH +Dxqlr Ghvnws Uhihuhqfh Lpsohphqwdwlrq Dqg Qhwzrunlqj Haylu ap haw xa haw uar ahaw aho p lyp r NQRSSL sdud shuvr qdv flhj dv r glvp lqxlgdv ylvxdow/ | d t xh hvwd ixh ghvdur wodgd sdud Dguldqh Nqrsshu vx p xmhu' wd f x dosr vhh hvvkn visr ghlgfr gyhglhgwh hg od ylvvd1

Hq hvwd rsruwsqlgdg phyr | dfhqwuduhq od yhuvlÓq GYG/ od fxdoph dfrpsdÑd qrfkh | gĺd>dsduwh gh DGULDQH qrv hqfrqwudprv frq orv hqwruqrv juÁilfrv pÁv lpsruwdqwhv/ frq orv fxdohv srguhprv duudqfdu od  $pglvwr q' Q GH + hv hot xh dudqf d sr ur p lvlQq, NGH 71 |$ JQRPH 6171 Ghqwur gh odv dssv txh dfrpsdÑdg d Ngrssl{/ grv hqfrqwdprv frq Zlqh 418/ Qeuhriilfh 61817/ Yer { 71414; / J lp s 51; | flhqwrv gh dsolf df lr qhv | d suhlqvwdodgdv | frp sub lgdv/ odv fxdohv frq vx vlvwlapd gh ghvfrp suhvlÓq hq p hp rud qrv gd hq xqd lp dj hq

LVR gh 7j e fhufd gh < JE gh surjudp dv gh wrgd lggroh +obvodgr gh or txh ylhqh lqvvododgr= kws=22ws1xql0 ndgh2sxe2dqx{2nqrssl{Qgyg2gsnjQ0gygQ381w/w/1

Xqd gh odv ixqf Ir qhv p Áv Iqvhuhvdqvhv | uhf Ihqvhp hqvh ghvduroodgd/ hv ho srghu Iqvododu NQRSSL[ hq xqd phpruld XVE | srghu xwlol}du pÁv gh 7JE gh shwlvwhqfld/ judfldvd vx uhqrydgd yhwlOq gh Nqrssl{0 WO odvk +idvh h{shup hqwdo1

### FÓgli r v

NQRSSL[ srvhh xqd vhuh gh fÓgli rv/ or v fxdohv ghvgh od sdqwdood gherrwqrvgd od rsruwsqlgdg ghduudqfduor/ hq glihuhqwhv IgIrp dv frpr hq wrgr wisr gh hqwruqr | pxfkdv ixqflrqhv pÁv> shur ph yr| d ghwhqhu hq doj x gdv ghody p Áv suÁf wifdv1

QRWD= dfodur txh orv fÓgljrv ixqflrqdq hq fxdotxlhu p hglr fr q hof xdolqj uhvhp r v/ | d vhd FG/ GYG/ p hp r ud XVE/phprud VG/H{whuqdoKG/hwt1

Lgi uhvdu ha hvsdÑr a Sdud lgi uhvdu ha ho lglr p d gh pFhuydqwhvq|d txh srurplvlÓq lqjuhvd hq lqjuÉv/hq od sdawdood ah errwhyfulelpry=narssl{odai@hy

VI sruhof rqwdu'r txhuhp rv rwr IgIrp d/whaguhp rv txh f dp eldu phvq sru od deuhyldwsud txh fruuhvsrqgd d gxhvwr ohgi xdmh +srurp lvlÓg holgi oÉv, 1

### Haw uar v

Hq hvun fdvr NQRSSL[ lqj uhvd srurp lvlÓq frq Q GH/ shur oh sr guhp r v ghf lut xh lqj uhvh hq J QRP H/ NGH, | kdvwd hq DGUIDQH\$

### JQRPH=nqrssl{ghvnwrs@qrph

### NGH=nqrssl{ ghvnwrs@ngh

### DGUIDQH=dgul dqh

D vx  $yh$  ho f dp elr gh hqw uqr vlg hvshflilf df  $lQq$  gho lgirpd or dudqfduÁ hq lqj oÉv/shur srguhprv frpelqdu  $\sigma$  v f Ógli r v>sr uhmlp s $\sigma$  =

### Dudgt xh gh NGH hg hvsdÑr o ngrssl{ ghvnwrs@ngh odgj @nv

### Y hq 97elwB

Dxqtxh sduh}fd phqwlud wdpelÉq srguhprv duudqfdu gxhvwr vlvwhpd hg 97elw/px| Úwovl grv hgfrgwdprv frq xq kdugz duh dof xdown srgdp rv vdf du suryhfkr frq hvwd dut xlwhfw.ud>sdud hoor srqhprv=nqrssl{97

Dt x Í wdp elÉq vh sxhghq fr p elqdu fÓgli r v/sru hmlp sor sdud holgi uhvr ha du xlwhfw.ud ah 97elw/ha HysdÑrol hq hqwruqr  $Q$  GH +dudqf d sr ur p  $|V|\hat{Q}$ <sub>1</sub> =

nqr ssl {97 odqj @nv

Rwr v

Rwd gh odv rsflr ghv hv suhilmdu od uhvroxflÓg gh sdqwdood hq holqi uhvr ghody p qsruhmlp sor =

Ϋ ho Kdugz duh B Vh suhj xqwdu Á p Áv gh xqr / hvr hv doi r t xh NQRSSII p dqhmd d od shuhfflóq/sdud p l hop hmu gh vx fodvh/ | d t xh vx glvsr gleldgdg gh gulyhuv | vx vivwhpd gh dxwghwhfflQq hv hqylgidedn | px| dpsdr/ sruhmipsor srvhh xq uhfrqrflplhqwr ghovrsruwh 6G gh yighr hof xdovihggr ghwhfwdgr grv kdeidwd hoFrp si} 6G hq odv p q | or ghvkdelowd vl hvh vrsruwh qr vh hqf xhqwd> shư wapelÉg kdl fÓglir sdud kdelowdur gr Frpsl}gh ir up d p dqxdo =

nqrssl{ qr6g +ixhu}d dsdj dgr,

ngrssl{ 6g +ixhud or v hihfww/hq hvshfldo sdud wolumlwolv obqwolv txh hop rgr dxwrp Áwlfr ghvdfwlyd,

Odv rsflrghv gh fÓglir vrg p x | dp soldv/ + sxhghq yhuho **uhvw**  $dt \times I =$ iws=22ws1xql0ndgh2sxe2dqx{2nqrssl{0 gyg2nqrssl{Of khdwfrghv1w/wysruorfxdosxvhodvtxhfuhr p Áv xwld}dednv/shur or pdmhvwxrvr hv txh frq vlpsdnv frpdggry xgr sxhgh errwhdu ho vlywhpd fdyl hg f xdd xlhu odgr / sxglhagr vxevdqdu hosureonpd txh qrv  $dt$  xh $th1$ 

Laywold of IO a happen by ruled XVE

Kd ydu'r v p Ewrgr v sdud Iqvwdoduor hq xqd p hp ruld XVE r kdvwd lqf oxvlyh hq xqd p hp r ud VG r Plf ur OVG1 Hq hvuh fdvr yr|d rswolusruod txh vxhor xvlol}du|d txh ph  $thv$  x  $\alpha$   $\alpha$   $\beta$   $\alpha$   $\beta$   $\beta$   $\alpha$   $\beta$   $\beta$   $\beta$   $\gamma$   $\beta$   $\beta$   $\gamma$   $\gamma$   $\alpha$   $\beta$   $\gamma$ 

Or sulp hur/ ghvfdyidp rv od LVR frughvsrgglhgwh d od Úgilo d'vhuvlÓg ah Narssi{1 Ha hvin fdvr hvod : 1318 GYG lai Œv +ivs=22ivs1kgl0ndgh2sxe2dgx{2ngrssl{0 ha gyg2NQRSSL[ bY: 1318GYG053450450540HQ1vr,/

whaj dp rv ha fxhqwd txh dovhux qd yhwlÓq GYG gh fdvl 7J E/ day uhfrp lhogr xwold duxod p hp ruld XVE on : J E r pÁv/ |d txh xq srfr phqrv gh od glihuhqfld qrv t xhgdud frpr shuvlvwhqfld/ oxjdugrqgh vh pdqwhqgu4q qxhvwdv frqiljxudflrqhv/ dufklyrv | surjudpdv lqvwdodgr v srugr vrwr v1

Xqd yh} ghvfdujdgd od lpdjhq/ od ohydqwdprv sru hmlpsor frq Yluw.doER[/frq xqd frqiljxudflÓq p lqlpd Id txh or txh qhfhvlwdprv hv lqjuhvdu do vlvwhpd hq prgr CLYH1

 $QRVD = Qr$  lp sr undqub/vl vh xuld d ho Yluuxd  $ERf / hv$  which u lgvwdodgr ho YluwddEr { H{ whay Ir q Sdf n +kws=22gr z qordg1yluxdoer{1r y 2yluxdoer{2715192RudfohbY PbYluxddEr { bH{ what qbSdf n0715190, 5; : 31yer { 0 h{wsdfn,/fruuhvsrqglhqwh d od yhuvlÓq txh whqjdprv Iqvwdodgd1Hvwr hv Ip sruwdqwh sdud qr whqhu sureohp dv hq houhfrarflplhaw ah or v alvsr vlwtr v XVE | p hp r udv1

Xqd yh} duudqf dgd od p Át xlqd yluwdo +hq od sdqwdood gh errwgh ngrssk srghprv ngrssk odgi@hv sdud ho lqjuhvr hq hvsdÑro, frqhfwdprvod phpruld d xwlol}du| od kdelowdprv ghawr ghod p Átxlgd yluw.dol

Xqd yh} uhfrqrflgd od phpruld/qrv glujlprv dophqU ngrssl{ gho p hqÚ sulgflsdo |/ hq ho fdvr gh t xh od phprud vhd gh 49JE r 65 JE/ dnv uhfrplhqgr od rsflÓg Lqvwdoo NQRSSL[ wr iodvk glvn +h{shulphqwdo yhwlrg, 1 Phgldqwh hvwd rsflÓg/ srguhprv xwld}du ho p Á lp r gh fdsdflgdg frp r shwlvwhafld/ha hofdvr gh xqd phpruld gh; JE frq hmlfxwdu od yhuvlÓq qr h{shup hqwdo dofdq}d | vreud/ dxqtxh oxhir qh hmlfxwdwor grv suhjxgwduÁ fxÁgwd phpruld txhuhprv dvlj gdusdud gdwrv1 Vdp elÉg vh ohv suhj xgwduÁ vl txlhuhg fliudu od xalgda fra sdvvzrug or fxdouhfrplhagr txh vh kdj d/ | d t xh qr v sur whj h hof r qwhqlgr | holqj uhvr ghvgh ho givsr viwyr / lp siglhggr txh shwr gdv gr dxw u}dgdv whaj da dff hvr d gxhvwur vlvwhpd sruw<sup>4</sup>wlol/sruhggh/d qxhvwd lqir up df IQq1

Xqd yh} whuplqdgd od frsld/qxhvwur vlvwhpd |d vh hqf xhqwd hq hoqlvsr vlwyr / hof xdoqr v vhwluA d vx yh} sdud fundur wr v/vlq od qhf hvigdg gh xqd p Át xiqd yluwdd

Rwd ir up d gh whighu Ngrssl{ hv od gh frsldu od lp dj hg LVR d xq GYG8 ylu hq | uhdo} du hosu f hvr ghvgh hvh phglr/shur frqoohyd xq jdvwr txh pxfkrv qr txhuÁq kdf hu bdxqt xh uhf r p lhqqr dqt xluu xq GYG8 uhj udededn sdud od uhxwlol} dflÓq hq rwrv phqhvwhuhv1Uhfxhughq txh odv yhwlrghv hq glvfrv Óswlfrv qr vrq shwlvwhqwhv qr i xduqdq qdwv su slrv qlfr qilj xudflr qhv1

WCS=xad vh} laywdodar ha od p hp r ud/ yl ahyhda whahuody ixhqwhv sulydwydv | dgreh iodvk/ qr whqhq p Áv t xh ludo phqÚNQRSSL[ | hmlfxwdulqvwdoofrpsrqhqwtxhsru phglr gh xq vf ulswqrv ghvf dujdu Áorv frp srqhqwhv1

- Hq hoerrwghongrssl{ howhfodgr vh qrv suhvhqwd hq lgj dév | ohv sxhgh widhulgfr gyhglhgwhy hgfr gwudu hop@g1 Sdud dkruudu whpsr/ hq whfodgrv hvsdÑrohv 2 odwigr dp huf dgr v/ hop hgf ir gdgr vĺper or vh hgf xhgwd ha od sub hur vhi xagd whfod kdfld od l}t xlhugd ah od whfod Edf nvsdf h +ghshqqlhqqr ghowsr gh whfodgr, 1

### $Fr$  af  $\alpha$  vl $\alpha$

Qr whajr p Áv t xh dgp ludu hvwd glvwulexflÓg/hv od t xh ph dfrpsdÑd hq pl shqgulyh XVE gh 65JE d wrgrv odgry/frg od txh kdjr edfnxs gh p Átxlgdy grggh ho vivwhpdgrerrwhdp Av/pdqwhqlplhqwrghuhghv/suxhed gh kdugz duh | dxqt xh sduh} fd p hqwlud, sdud wudedrodu\$Hq plfdvr hq od rilflqd srvhhprv xqd p Átxlqd frq ho vivwhpd gh odv yhqwdqiwdv hofxdogr xwidyr | d txh pi oderu qr uhtxlhuh vriwzduh hvshflilfr/ | judfldv d NQRSSLI hq pxfkrv fdvrv kdq dgrsvdgr hvvd prgddgdg/lqf oxylyh kh xvdgr p Át xlqdv vlq glvfr uj lgr/ σ t xh dxp hqwd στν qlyhohv gh vhj xulgdg dop A {lp r 1 Hq p darv h{shundv hv xad alvwiexflÓg txh ar whah which t Hv xqd glvwr txh sxhgh vhu lqvwdodgd hq ho KG frpr sulgfisdoshur sihugh od hvhqfild sru od fxdoixh fuhdgd= , vhup Oylo vhu QYH\$

> Mxdq P dqxhoGdqvd +Dp r qdq  $dp \, r \, q \, dq \; ; C \; j \; p \, dl \, df \, r \, p$ wz Iwknu=C Dp r gddo  $i = Do$  rado Qr vhoo

### Pdgrodur 31, 16 Ww udogh lqwdodf lÖg

SRU QDWDQDHOJ DUULGR

redid d yroldu od lpdiha ha ho xve sru phalr ah od whup lqdd@wwr vljqlilfd/txh qr frqwduhp rv frq od d|xgd sdvr d sdvr txh grv euggdud xg surjudpd frg hgwugr juÁilfr1

Sdud srahu uhdoldu hovrofdar ha hoxve/whaauhprvtxh kdf huo vlj xlhqwh=

Sdud pd|rufrprglgdg/frorfdprvod LVR gh Pdqndur hq gxhvwd 2krph | surfhghuhp rv doyrofdgr ghod glywr do XVE xvdggr li @gr peuhbghbodbl vr 1l vr qq ri@2ghy2vg{ ev@P

Gr qgh qr p euhbghbodblvr 1vr hv ho qr p euh gh qxhvwd Pdgrodur | vg{ or fdpelduhprv sruod ohwud gh gxhvwur  $XVF1$ 

Deulprv xqd whup lqdohq qxhvwd 2krph/txh hv grqgh whan of dp rv od LVR gh P dqndur / h lqvhuwdp rv=

#### Ii @dqmdur 0{if h031; 140{; 9b971l vr gg ri@2ahv2vae ev@P

QRVD=sdud lqlfldu hosurfhvr ghoyrofdgr ghod LVR do XVE/ Évwh gheh hvwdughvp r qwdgr 1

Hosu f hvr wdugdu A xgr v p lgxw v/sdf lhgf ld/gr ydg d yhu xqd edud gh surjuhvr/ ghehu4q hvshudu kdvwd txh whip ligh wigh hoyr of dgr vig wifeldungdgd | obvw.1

Xad vh} txh whahp rv ho xve fundar +wh unfrplhaar whigh word fir, srguhp rv ohydqword word high od ELRV frp r f x dot x lhu XVE er r vladeda 1

Hg ho gÚphư dawhulru gh Wx{Lair vh prvwuÓ xad glywlexflQ edvdgd hg DufkQqx{ od fxdohy p xfkr p Áv iÁflogh Iqvwdodu| frqilj xudu=Pdqndur 31; 161 Hvwd glvwur hv urodgi uhohdvh | hvu Ádsrldgd sru xgd frp xglgdg gh j hqwh txh yd dxp hqwdqgr gid d gid1 Sxhgr ghflu ruj xoorvr/txh hq hvuh prphqur hvur| hvfulelhqgr hvuh duitxor ghvgh plPdgrodur frg [IFH1

Fodu / shu qlu4q=pVI hvu4 edvdgr hq DufkQqx{ hv lj xdo gh glifflogh lqvwdodug exhqr/hvwr qr hv dví | d t xh hvwd glywr fxhgwd frg xg lgywdodgru p x| i Áflogh hgwlgghu | ylvxdd} dul

Exhar/ ohv frp haw txh ha hvwh waw udo or txh xvÉixh xad p Át xlad vluxdosht xhÑd ah 845 ah UDP | : J e ah alvfr1 VI slhavda txh hy srfr/ ar yh lp di lada or elha t xh daad1

### Hp shf hp r v

Sup hur txh qdgd/sdud txh srgdprv whqhuxq Pdqmdur errwhded or txh whahprv txh kdfhu hv ghvfdujdu od lp di hq | t xhp duod hq xq FG r elhq f uhdu xq XVE er rwhdedn1Howhpd udglfd hat xhfuhduhoXVE er rwhdedn gr uhvxowd xgd woluhd vhgflood/ | d t xh od lgfrp sdwleidgdg gh Pdgmdur frg hovlywlapd txh xwld}d xghwerrwlg grv

hohjlu od vhjxqgd rsflÓq1\r yr| sru od sulp hud +or klfh wdqwr hq od p Átxlqd yluw.dofrpr hq pl qrwherrn do lqvwdoduor, 1

Qrv hqfrqwdprv frq hop hqÚ sulqflsdofor txh ydprv d kdf huhv hohj luer r whduhovlvwhp d1

> Hq hvwd sdqwdood | d yhp rv errwhdgr hovlvwhpd txh qrv lgglf d f xÁohv hogr p euh gh xvxdur | sdvv ghour r wsr uvl t xhuhp r v p r glilf dudo r f r q shup lvr v gh dgp lqlvwdgr ul

Fhudp rv od sht xhÑd yhqwdqd | deulp rv hoPdqmdur FOL Lqvwdoohu'od p dudylood gh P drodur 1

Hohjlprv holgIrpd/frpr hv or kdelwdo | sdvdprv do phqÚgh er rwhr 1

Ydprv d hohj lu od sulp hud rsflÓg/ od fxdo hv od eÁvlfd/ shur vi whqhq kdugzduh frq guyhuv sursihwduirv sxhghq Duudqfdprv ho surfhvr gh lqvwdodflÓq gh Pdqmdur suhvir qdqgr hq Rn1

71 Frqilj xudu hovlvwlapd + wdqwr pdqxdofrprdxwrp Áwlfr,

81 Lqvwdodu Errwordghu+JUXE x rwr,

91Vddu

Hosdvr gh hvwdednfhuod ihfkd | od krud or ydprvd sdvdu srudow srutxh hv xqd ghflvlÓq txh fdgd xqr wrp duÁhq ixqf lÓq gh vx xj dugh uhvlghqf ld1

Sdvdprv dowhpd p Áv Ipsrundqwh txh hv suhsdudu ho glvf r sdud od lqvvolodflÓq1

Ydp r v d hqf r qwdu hop hqÚ gh lqvwdodf lÓq/ hof xdo d or v t xh hvwdp r v df r vwxp eudgr v d lgvwdodgr uhv j u Áilf r v/ gr v yd d sduhf hu p x | uxglp hqwdulr / shur od yhugdg hv t xh fxp soh frq vx frp hwigr | qr hv sdud qdgd gliftlon

Hq hvwh phqU hqfrqwdprv odvrsflrqhv sulqflsdohv gh od lqvvdodflÓq gh P dqrdur 1

Hohj lp rv od sulp hud gh hoodv | d t xh ydp rv d uhdol}duxqd lqvvdodflÓq ghvgh f hur 1

> Hqwadprvdod rsflÓq gh suhsdudu or v glvfrv | whapprv xqd vhuh gh rsflrqhv/ odv fxdohv ydprv d ghvfulelud f r qwqxdf  $I\dot{O}q=$

Obij dp r v dovhj xqgr p hqÚ gh lqvwdodflÓq/ hq gr qgh odv r sf ir qhv vr q odv vij xihqwhv=

41 Hvude ohf huihf kd | krud +wdqwr orfdofrpr vlqfurql}dgd frq lqwhuqhw

51 SuhsdudflÓq gh glvfrv +gdum ir up dwr/fuhdusduwflrqhv  $\vert$  ghp  $Av, 1$ 

61 Lqvwdodu hovlvwhp d1

Hqf r qwdp  $r \vee 6$  r sf lr qhv=

41 Xwdo}du wrgr ho glvfr/ erudqgr or txh wihqh wdo givsr viwyr # uhd od sduwif lÓg vz ds/krph/hwf1,

51 Sdullf IÓg p dgxdo

61Yr ghudop hqU

Ydprv d hohjlu od sulphud rsflÓq + d t xh od lqvvolodflÓq hv sdud sulgf Isldgwhv,/ hg hof dvr gh t xh t xlhudv Igvwdodu ho vivwhpd hq rwd sduwfiÓq ydv d whqhu txh hohjlu od vhj xggd rsflÓg/ od fxdo vh uhfrplhggd sdud j hgwh xg srfr pÁv h{shup hqwdgd hq howhpd/ |d txh ho sduwif Irqdp Ihqwr hv srufrqvrod/frq xq phqÚ|xq sdu gh rsflrqhv shur vljxh vlhqgr vreuh od frqvrod>| vl hvwÁv dfrvwxpeudgr d orv hqwruqrv juÁilfrv/ wh uhfrplhagr xvdu xqd p Át xlqd yluxdo sdud suredu ho sdulf Ir qdp Ihqw p dqxdo| ghvsxÉv t xh or dsuhqglvuh d kdfhu/or kdfÉvhqwxpÁtxlqduhdolFrqhvwrqrgljrtxh vhd p x| glifflogh kdfhu'shur vítxh kd| txh whqhu frqrflplhqw suhylr1

Hohjlprv howdpdÑr gh od sduwlflÓq gh errwhr hq Pev/ frg xg p iglp r gh 4831 Duled gh od fdvlood gh wh{wr which prv howdpdÑr wrwdogh qxhvwur glvfr sru or txh srgÉv kdfhuxq fÁofxor vhjÚqor txh whqÉv1

Gdp rv hqwhu hq RN xqd yh} txh hohjlp rv howdpdÑr dghf xdgr 1

Dkrud ydprv d hohjlu howdp dÑr ghod sduwlflÓq Vz ds1Vh uhfrp lhqqd txh vhd ghogred gh w UDP/r vhd/txh vl

Frpr yhprv qrv txhgd 4JE sdud qxhvwud sduwlflQq KRPH #xh hud ho hvsdflr deuh txh txhgded, 1 Dfodur t xh hvww wdp dÑrv sxhghq fdp eldu ghshqglhqgr gho wdp dÑr gh qxhvwur glvfr gxur 1 Hv p Áv/srghp rv gduoh ho wdp dÑr txh txhudp rv vlhp suh txh vhd p Áv judggh txh hop lglp r gh hvsdf Ir shup lwgr 1

what for 5J E gh Udp / od VZ DS ghehuld vhugh 7J E1

Dolj xdot xh hq hosdvr gh od ERRWsr ghp r v yhuwdp elÉq hohysdflr deth ah alvfr txh arv txhad/shur ha hywd rf dvlÓg ghvsxÉv gh kdehuf undgr od sdullf lÓg er r wi

Hq hvwh sdvr ydprv d hohjlu howdpdÑr gh od sduwlflÓq URRWod fxdownggu A hq od plvpd wrgr hovlvwhpd1©vwd ghehud vhu od sduwtlÓg p Áv i udggh t xh whgidprv +d p hqrv txh whqidprv rwur glvfr r xq glvfr p Áv judqgh sdud srghu whqhu od sduwlflÓq KRPH vhsdudgd, 1 Frpr hvsdflr glvsrqled qrv dsduhfh : JEv | phglr dsu {lp dgdp hqwh | dedm frpr suhghwhup lqdgr qrv hvwA dsduhflhqgr 9J Ev | p hglr / hvw vh gheh d t xh idod gdub hvsdflr d od sdullflÓg KRPH/sruhvr holgvudodgru kdfh hof Ádixor ghor txhtxhgd srusduwlflrqdul

Xqd yh} ilqdd}dgr hosufhvr gh sdulfilrqdgr/ydprvd hohj lu hoir up dwr t xh oh t xhuhp r v gdu dody sduwf Ir ghv URRW| KRPH1 Od vlj xlhqvhv gr v lp Áj hqhv p xhvwdq  $\sigma$  v ir up dway sr vled  $v =$ 

> Xqd yh} txh qxhvwr vlvwhpd hvwn lqvwdodgr/ydprv d su f hghud f r qilj xuduhovlvwhp d1

SrufrqylfflÓq | r xvr H[ WV/ shur vrq deuhv gh xvdu ho ir up dwr t xh t xlhudq1

Frqilup dprv hoirup dwhr gho glvfr | surfhghprv d od lqvwdodf IÓq sur sid ghovivwhp d1

Frpr yhprv/whahprvpxfkdvrsflrahvsdud frailjxudu odv f xdohv vr a=

41 F dp elduod fr gwdyhÑd gh u r wt

51 Fr gilj xuduf xhqudv gh xvxdur v1

61 F dp eldufr gwlaglgr or f dd

71 F dp elduhop dsd gh whf odv suhghilgigr 1

81 Hglwdu duf klyr v ghovlvwhp d/ dop hmu hvwlor Duf kOqx{  $\star$ vxdur v p x | dydq} dgr v, 1

Xqd yh} txh whqhprv wrgr frqiljxudgr/ydprv d surf hghu d lqvwdodu ho dudqf dgru gho vlvwhp d/ p Áv frqrflgrfrprJUXE +Judqg Xqlilhg Errwordghu1

Fkht xhdp rv od sduwlióg hq gr qgh yd d vhu lqvwdodgr ho JUXE +sruor j hqhudohv VGD, 1VI wrgr hvu A elhq/ gdp rv HQWHU hq \ HV/ vlqr oh gdp rv HQWHU hq QR sdud hohj luhoglvf r gr qgh ydp r v d lqvwdoduor 1

Xgd yh} txh vh lgvwdo ho JUXE/ ydprv d od Úowlp d rsflÓg ghop haÚ sulafisdo od fxdohy TXLWI vdobry ah od lqvvolodflÓq1 Ydprv d vhjxlu hq qxhvvur prgr CLYH haw af hy yl uhlalfldpry od p Át xlad | d ydpry d whahu lavwdodgr Pdqrdur 31 16 hq qxhvwr ht xlsr 1

Hyshur txh ohy kdld jxvwdgr hywh wxwruldol ylwhghg dojxqd gxgd r txlhuhq vxjhuluph dojÚq www.uldo.gh lqvwdodflÓg gh do xqd glvwr hq hvshfldo qr gxghq hq frqwdfwduph sruodv vljxlhqwhv yldv ghfrp xqlfdflÓq=

QdwdqdhoJ duulgr **Vz I whu=C QdvdqdhoJ duul qr** Jrrjdn. = Qdvdqdho Jduulgr  $E\sigma$  j = z z z 1ghr vl vladgx { 1 r p 1du  $LUF =$ Vhuyhu=1 uhhqr gh 2F dqd $G = 8p$  dqdrdur 0nv  $#$  dqdoqr rilfldogh P dgrdur ha hysdÑr 91

# R s IqIOq Fruchggr od on hd

SRU FODXGIR GH EUDVL

Fxdqgr vh obyd flhuwr wlhpsr hq frpsxwdflÓq vh yhq frpr fdpeldq or v sdwrghv gh ghvduroor/xvr/hwf1Odv frvdv ydq fdp eldqgr frq howlhp sr/dyhfhv hq irupd lp shufh swledn | rwd yh} hq xqd irup dwdq eux vfd txh wh ghrd p duhdgr sruxq p r p hqwr 1

DooÁ sruod gÉfdgd gho; 3 or txh hud frp sxwdflÓg hywded hq 6 udp dv d qlyhokrj duhÑr 1 Odv p Át xlqdv gh mahj rv War Dwdul 5933 | rwdy/ Ody Krph Frpsxwhu ghygh od Vlqfodlu 1;3 kdvwd odv Frprgruh 97 | odv PV[/\ ilgdop hqwh odv surihvlrgdohv LEP OSF | rwddv SF qr 433( frpsdwedny1 Ha ody sub hudy yh sraid mai du elha/ha od vhixaad fdwhiruíd vh sraíd maidul suriudpdu/ha odv Údylo dv vh srgíd surjudp du | wudedndu shur dshqdv vl vh srgĺd majdufrg vx prglwruprgrfurpr | vx vrglgr gh 4 elw VI d qlyhop Áv sư ihvlr qdo vh t xhud kdf hu do r gh dxglr r yighr vh whqid txh sdvdud xqd Frprgruh Do lid/ Dwdul VW r xad Dssoh Pdfklawryk txh ohy glvsxwdedg doir gh whu uh qr d od SF1

D p halad t xh or v ht xlsr v ah odv alyhwd v f dwhi r udv ixhurg surjuhvdggr/fdpeldggr odv fdudfuhulvulfdv | orv frvwrv ydudggr/ odv oghdv hqwuh odv plvpdv vh ixh frudhagr | er ur ghdagr 1 Fxdagr odv SF vh klf lhur q p Áv edudwdy | dat xlulhur q yighr YJD | dxglr gh; elw | 433(frpsdwledny/odvp Átxlqdvgh mxhjrv vhtxhgdurq frq vxv xvxdurv | odv Krph Frpsxwhu ixhurq dnqwdp hqwh ghvdsduhflhqgr hq od gÉfdgd gho < 31 Odv ághdv glylvruldv gh odv fdwhjruldv vhqfloodphqwh vh fruithung |  $2$  ghydsduhf lhung 1

Dorody r ghow hp sr rwdy frydy ixhurg dsduhflhggr | ghvdsduhflhagr 1 Odv Sdop | odv Z lagr z vFH huda xar v htxlsrv txh surphwudq oobydu od prylologdq shur ghvdsduhflhur q1 Sulgflsdo sureolip d/orv surslrv on holland Ip sxhvwv d ov ht xlsrv1 Fdsdflqdq +Ht xlsr t xh qr vh /, sr gldg h{sdggluhg do df hgdp lhgw r or whaldg op lwdgr frp xqlfdflÓq olplwdgd | ghvduuroor surslr +Vh uhtxlhuh gh h{sdqvlrghvrghrwrhtxlsrsdudsurjudpduhghoorv.1

Kr| gld yhr hosulqfisir ghop lvp r surednpd1Kd| xqdv sodwdir up dv txh hvuÁdgtxluhqgr xqd judq sduwflsdflÓq | srghul Shur rwud yh} vh hqiuhqwd dorv plvprv dip lwdqwhv txh odv dqwhulruhv1 Orv xvxdulrv gh fhoxoduhv | wdednwdv gh LRV vrq xq srfr phqrv frqvflhqwh gh orv op lwhv | d t xh vlhp suh kdq hvwdgr vxmhwrv d hoorv ghvgh ho sulgfisir 1 Qxqfd kdq vigr soligdp hqwh obey a or df hswdq1

Orv xvxdurv gh Z lggrzv; +SkrghCUW/ HvvÁg hg xg sxqw lqwhup hglr 1 Qr v xvxdur v gh Dqgurlg/ +hq sduwf xodu σιν xvxdur v gh J QX20qx{,/ vr q σιν p Áv f r qvf lhqvhv gh στν όρ lwhv1 Odv whv sodwdirup dv hvw Ag vxiulhggr dkrud gh dio lwhy ha od fdsdflada ah h{sdavlQa1 LRV ar shup lwh wodvihuhqfldv gh gdwrv hq Eaxhwrwk1 Qr vh sxhgh surjudp du ghvgh ho sursir givsrviwyr | givwiexiu xqd dsof df IQ adwd1Ghshaah ah xa yw uh fhawdd

Op Iwdur shruvxsulp luhoeoxhwrwk sdud uhgxflufrvwrv hv doir txhiuhad dorv alvsrvlwlyrv fra xad whfarori ldtxh wrigdyld sxhgh gdu pxfkr suryhfkr/ VI elhq od wolvihuhqfld qh qdwrv | d hv ohqwd frq uhvshfwrd Zll Ir QI F/ houhvw gh odv sr vleidgdghv deung sr what idosdud xq p hmuxvr gh or v ht xlsrv1Pluhq frpr sruhmlp sor ho ylhm Lugd1∖d fdvl glgiÚg whoÉirgr prghugr wlhgh hvwd whfororild | vÓor xody srfdy woleohwolv1 Shur or v txh or v whah Ip sobp hawdar sxhaha xvduorv frpr Frawrouhprwr

xqlyhwdd Hofrvw hq hohtxlsr hv gh xqrv srfrv gÓoduhy | dị uhị da xad juda yhuvdwlologda Kr| | d kd| wdednwdv txh qr wh ghrddq xvdu xq Kdqgvhwr xq whfodgr lgdo<sup>4</sup>p euf r 1

Od srvleldigdg gh surjudpdu ghvgh od plvpd wdednwd 2f hoxodu ghehudd vhu xqd su'r ugdg1 Hvwrv qr vrq givsrviwtyrv wisr niw ghplfur Ofrgwurodgru' +Dugxigr /Udvsehul SI/hwf./txh gr whghg gl whfodgr gl sdgwdood txh glilfxondq r lp srvleldwdq surjudpdugh irupd gluhfwd1 Qr/ dt x Í hvuÁq wrgr v or v L/R lgvvolodgr v | ixgflrgdgr/ shur sdud surjudp du hq hoorv uht xlhuhv gh xqd frpsxwdgrud h{whuqd/+Txh hqfduhfh ho ghvduuroor./r xqd vxlwh uhprwd/ A d orv ghvduuroodgruhv gh dsolf df Ir qhv gh vhj xulgdg r or v surjudp dgruhv suydwyr y gr day di udgd ghrodu yxy ixhqwhy sr ut xlhq ydeh ar agh, 1

Odv frpxqlfdflrqhv hq ví vrq xq sureolnpd1 Odv Fkurpherrn vrq px| dwudfwlydv hq grqgh kd| sohqd frehunxud | fdsdflgdg gh frp xqlfdflrghv/ | dxq dvÍhq sdlvhvghvduroodgrv vhqrwd srup rphqwrv xq sureohpd gh lqiudhvwxfw.ud1 Shur hq oxjduhv grqgh od lgiudhvwxfw.ud hvwA vxeghvduroodgd frg uhvshfwr d od fdqwgdg gh glvsrvlwyrv hq ixqflrqdplhqwr/sxhgh vhu xqd shvdglood1 Hq oxj du ghodop df hqdp lhqwr uhp rwr +4 r pÁv WE, | woluhdv hmlfxwÁqgrvh d 933 fruhv gh surfhvdplhqwr/+Dojr txh ghnd d pxfkrv dvrpeudgrv frg ho ixqflrqdplhqwr sru ghvfrqrflplhqwr gh hvwh Úowlprgdwr,/xqrtxhgdfrqhvfdvdfdsdflgdg49JE| or v 5 fr uhv gh vx whup lqdd

Od sdudgrmd gh srutxÉxq givsrvivlyr Dagurig ar wingh xad dsdf df IQ ha J QX20ax{ sdud dap lalywdu hop lyp r shur ví hvué hq Z lqgrzv | Pdf RV[/hv lqnavulif dedn1 PÁv frg hogr uhtxhulplhqwr gh Jrrjoh sru h{ljlworv1 Xqd ydudqwn gh J QX20qx{ t xh qr vh sxhgh dgp lqlvwdu ghvgh r wr J QX20qx{1

Sru Údypr od ghshqghqfld devroxwol/xq vwruh fhqwudotxh στν obplwolha, dojr vlpsoh | ar νÓσι sru odv dsolfdflrahv sludwolv frpr dojxqrv fuhhq1Ho Vwruh vÓor wh gdod rsflÓq ah lavwdoduod Úowlo d yhw lÓg ghosuriudp d| ar dawhulruhv 1 Ha xa SF vl xar whah xa suredip d r ido or srund yhuvlÓg gh xq sư j ượp d/vh sxhgh uhlqvwdodu od dqwhulr ui Hq hvwrv givsrviwyrv gr/ +d p hgrv t xh whgi dv mdloeuhdn.1 VI ho ideufdqwh wh glfh txh wx ylhm glvsrvlwlyr gr vh sxhgh dfw.dd du dod qxhyd yhuvlÓq ghovlvwhpd rshudwlyr gho plvpr | hovwruh wh glfh txh od gxhyd yhuvlÓg gh od dsolfdflÓq qr hv | d frp sdwleoh frq od yhuvlÓq txh wihqhv lqvwdodgd1V1 sxhghvtxhgdufrq od dsolfdflÓq ylhnol/#frq vxhuMn,/ r shru/ frq od dsolfdflÓq ghvlqvvododgd | odv j dqdv gh whqhuod1

Plhqwdv hvwrv op lwhv gr vhdg vroxflrgdgrv/od ofghd gh ody SF vh srguÁg fruhushur ydg d vhj xlughfhvlwdggr gh xqd gh hoodv1\ sru or wdqwr qr odv ydq d srghu thhp sod} du qr ydq d ghvdsdthf hul

> Fodxalr Gh Eudvl wz Iwknu=C Grogudxj

SG=DÚq oh idowd ghvdur oor d odv wdeohwdv sdud uhhp sod}du d odv SF1Shur hv fxhvulÓg gh srqhuhovlj xlhquh fdp elr ghod fdmd | dfhohuduxq srfr pÁv1

## DZ N +s d uh Щ

SRU UIOR UROGDO

Hq hvwd whufhud sduwh ydprv prvwudu dojxqdv fxhvwlrqhv eÁvlfdv vreuh hoxvr gh frqglflrqdohv | exfohv/ydprv dlu prvwdggr frq hmlp sorv/gdgr txh hv p ÁviÁflogh hqwlaghuord sulp hud ylvwd1Gr|sruvdelgr orv frqrflp lhqwrv whÓufrv gh fdgd fr gglf Ir gdø dví ghndp rv fdgd hnhp sor sdud yhu fÓp r ix gf Ir gd fr g dz n1

Fr qglf Ir qddw h Iwhudf  $I\acute{O}q=$ 

Hof oÁvlfr=lifrgglflÓg wkhq ~dfflÓg€hovh ~dfflÓg€lHnhpsor=

```
'6@ Onshshi ~ li +'4 @ Ongi,
     wkha
           ~sulqw': h hv xq gluhfwrulri €
    hoyh
           \sim sulgw': h hv xg dufklyri\epsilon
```
Holqgivf xwigr = gr → hqwinqf ld €z kidn + h{suhviOq, 1 Hmlp sor =

```
\sim | @ 4
\alphar
\sim sulgw '3 | . . \inzkl oh +l ?@43, €
```
Holgidondech=ir u +lqlfldo fr qglflÓq>lqf uhp hqw, 1 Hmlp sor =

~iru +1 @ 4> 1 ?@ 1 Q + 1.., sul qw '1 € & l psul ph fdgd fdpsr hq xqd ol qhd

Holp edwled = z kldn f r qglf  $lOq \sim v$ hqwlaqf ld  $\bigoplus$  Hrhp sor =

```
zkl oh + \vert ? 8,
sul qw ' 3 | . .
€
```
Doj xqdv h{ wdv t xh sxhghv dsolf dughqwr gh xq flfor=

euhdn

```
~\sim qxp @ 4iru +gly @5> gly - gly ?@qxp> gly..,
\sim li +qxp (gly @@3, euhdn \inli +qxp ( gly @@3,
sul qw hpi ql pr gl yl vru i qxp h hv h gl y
hovh ~sul qw qxp h hv sul pr h€
```
frqwqxh

```
EHJLQ ~ { @ 3 zkl oh +{ ?@53,
\sim 1i +{ @ 8,frqwd qxh
   sul qw {
   €
   \{\ldotssul qw % €
```
Hrhpsorvgh Hvwuxfwxudvgh Frqwuro

Li

Od ir up d gh xvr gh hvwd hvww.f w.ud hv=li  $\pm$  r gglf lÓq, r shudf lr ghv1 Hmlp sor =

```
^f ur qg4Cr f 945: 989446 wps`' f dw gdwr v66
43
8
\overline{\mathbf{4}}\overline{5}88
43
45
^f ur qg4Cr f 945: 989446 wps`'
^f ur qg4Cr f 945: 989446 wps'' j dzn *~l i +' 4 A 9, sul qw ' 4 €* gdwr v66
4388
43
45
^f ur qg4Cr f 945: 989446 wps`'
```
VI wsylÉudprvtxhorjudupÚowlsohvrshudflrqhv=

```
^f ur qg4Cr f 945: 989446 wps'' j dzn *~
1i + 4A4,
\{ \otimes' 4 : 5sul qw\{€
\epsilon^* gdwr v66
8:47
^f ur qg4Cr f 945: 989446 wps'
```
Xq hmlp sor frq xqd elixuf df lOq=

```
^f ur qg4Cr f 945: 989446 wps`' j dzn *~
A li + 4 A 53,
A \simA { @ ' 4 - 5
A sul qw {
A € hovh
A -A { @ ' 4 2 5
A sul qw {
A €€* gdwr v66
8
518
318
\overline{4}443
8
\overline{9}^f ur qg4Cr f 945: 989446 wps'
```
VI or txlvIEudp rv sr ghuhg xgd vr od ofghd=

```
^f ur qg4Cr f 945: 989446 wps'' jdzn *~li +'4 A 44, sul qw '4 - 5> hovh sul qw '4 2 5 €* gdwr v66
8
518
318
\overline{4}443
8
57
^f ur qg4Cr f 945: 989446 wps`'
```
### Z kloh

Od ir up d gh hvf ulelur vhuld od vlj xlhqwh=

```
zkl oh +f r qgl f l \tilde{O}q,
rshudf I r ghv
€
```

```
Yhdp r v x q hmlp s\sigma =
```

```
^f ur qg4Cr f 945: 989446 wps`' f dw gdwr v88
463 453 468
4; 3 43< 466
478 455 678
^f ur qg4Cr f 945: 989446 wps`'
                                j dzn *~
^f ur qg4Cr f 945: 989446 wps`'
A wr wdo @3A | @ 4
A zkl oh +l ? 7,
A -A wrwdo.@'I
A \vdotsA \inA dyj @ wr wdo 2 6
A sul qw %Sur phgl r =% dyj
A €* gdwr v88
Sur phgl r = 45; 1666
```

```
Sur phgl r = 473199:
Sur phgl r = 537^ f ur qg4Cr f 945: 989446 wps` '
```
Wdp elÉq sr ghp r v xwld}dueuhdn | f r qwlqxh hq j dz n1

```
^f ur qg4Cr f 945: 989446 wps`' j dzn *~
A wr wdo @ 3
A l @ 4
A zkl oh +l ? 7 ,
A -A wr wdo . @ ' l
A l i +l @@5,
A euhdn
A l . .
A €
A dyj @ wr wdo 2 5
A sul qw % Ho surphgl r gh or v gr v sul phur v hohphqwr v hv=% dyj
A €* gdwr v88
 Ho sur phgl r gh or v gr v sul phur v hohphqwr v hv= 458
 Ho sur phgl r gh or v gr v sul phur v hohphqwr v hv= 47718
 Ho surphgl r gh or v gr v sul phur v hohphqwr v hv= 46618
^ f ur qg4Cr f 945: 989446 wps` '
```

```
gr 0z kloh
```

```
Od vlqwd{lv vhud=
```

```
gr
```

```
~
r shudf l r qhv
\epsilon zkl oh +f r qgl f l \tilde{O}q,
```

```
Hmhp s\sigma =
```

```
^f ur qg4Cr f 945: 989446 wps`' j dzn *~
A wr wdo @ 3
A l @ 4
A gr
A \simA wr wdo . @ ' l
A l . .
A \in zkl oh +wr wdo ? 483,
A sul qw wr wdo € * gdwr v88
583
4; 3
59:
^ f ur qg4Cr f 945: 989446 wps` '
```

```
ir u
```
Od vlqwd{lv vhud=

ir u+yduldeoh dvlj qdf lÓq>f r qglf lÓq>sur f hvr gh lwhudf lÓq,

```
^f ur qg4Cr f 945: 989446 wps`' j dzn *~
A wr wdo @ 3
A i r u +l @ 4> l ? 7> l..,
```

```
A -A wrwdo . @'I
A \inA dyj @ wr wdo 2 6
A sul qw %Sur phgl r =% dyj
A \epsilon^* gdwr v88
Sur phgl r = 45; 1666
Sur phgl r = 473199:
Sur phgl r = 537^f ur qg4Cr f 945: 989446 wps`'
```
I xqf Ir qhv Iqwhuqdv

P dwhp Áwf dv

H{Ivwhq yduldvixqfirqhv pdwhp Áwlfdvtxh vrsruwd jdzn1

 $dwdq5+($  : ,

 $frv$ <sub>+</sub>,

 $h\{s\}$ ,

lqwf,

 $\sigma$  j +  $\{$ ,

 $udqg+$ ,

 $vlq+$ ,

vt unf,

vudqg+{,

Hmp so  $v=$ 

```
^f ur qg4Cr f 945: 989446 wps`' j dzn *EHJLQ-{ @n{s+433, >sul qw { €*
59; ; 44: 474; 4946893<7586733768<95<368879; 9<: 9
^f ur gg4Cr f 945: 989446 wps`
Rwudv i xqf I r qhv sdud pdqhmdu f I huwr v gdwr v el qdul r v=
dqg + y4/y5,
frps+ydo,
ovkliw+ydo,
r u+y4/ y5,
uvkl i w+ydo4/frxqw,
{ru+y4/y5,
```
F dudf whuhv

H{Ivwhig p xf kdv ixqf Ir qhv sdud p dqlsxoduvwulqi v ydp r v d p hqf Ir qduodv Úqlf dp hqwh 1

dvr uw//yg`, dvr uMw/Yg', j hqvxeutuv/k/ww, lqgh{ +v/w dnqj vk+V, p dwk+v/u/d',

vsdww/d//u,

 $w$  xsshu+{, | ohqi wk+ $\wedge v$ , ^f ur qq4Cr f 945: 989446 wps`' j dzn \*EHJLQ-{ @ %whvwl qj % sul qw wr xsshu+{, > sul qw ohqj wk+{, €\* **WHVVLQJ** ^f ur gg4Cr f 945: 989446 wps`' Hmhpsor frq dvruw+v/ $\frac{1}{q}$ , ^f ur qg4Cr f 945: 989446 wps`' j dzn \*EHJLQ-A ydu^%d% @ 4 A ydu^%e% @ 5 A ydu^%% @6 A ydu^%g% @7 A dvr uw+ydu/ whvw, Airu +I Iq whvw, A sul qw %Lqgl f h=% I / % 0 ydor u=% whvw^I ` A  $\in^*$ Lqgl f  $h = 7$  0 ydor u= 7 LqgI f h=  $4$  0 ydor u=  $4$ Lqgl f h=  $5\,$  0 ydor u=  $5$ Lqgl f  $h = 6$  0 ydor  $u = 6$ ^f ur qg4Cr f 945: 989446 wps' Hmlp sor dvr uwww//yg', ^f ur qg4Cr f 945: 989446 wps`' j dzn \*EHJLQydu^%d% @4 ydu^%e% @5 ydu^%% @6 vdu^%a% @7 dvr uwl +ydu/ whvw, iru +I Iq whvw, sul qw %Lqgl f h=% l / % 0 ydor u=% whvw \| ` € Lqgl f  $h = 7$  0 ydor  $u = g$ Lqql f h =  $4$  0 ydor u =  $\frac{3}{4}$ LqgI f h=  $5\degree$  0 ydor u= e Lqgl  $f h = 6$  0 ydor u= f ^f ur gg4Cr f 945: 989446 wps`' Hmp sor vsow ^f ur gg4Cr f 945: 989446 wps' 'f dw gdwr y gdwr 45/ gdwr 46/ gdwr 47/ gdwr 48/ gdwr 49 gdwr 4: / gdwr 4: / gdwr 4</ gdwr 53/ gdwr 54 gdwr 55/ gdwr 55/ gdwr 56/ gdwr 57/ gdwr 58 ^f ur gg4Cr f 945: 989446 wps` ^f ur qg4Cr f 945: 989446 wps'' j dzn \*EHJLQ~ IV@% % =~ vsol w+' 3/ ydu, sul qw ydu^4`/ ydu^8`  $\epsilon^*$  adwr v gdwr 45 gdwr 49  $g$ dwr 4:  $g$ dwr 54 gdwr 55 gdwr 58 ^f ur gg4Cr f 945: 989446 wps`'

vsuqwiir up dwydudednv,

Do xqr v hmp so v=

vxe+uv//w, vxevwhuv/vv, worzhu+v, WXSShuw,

Whp sr

Do xqdv ixqf Ir qhv gh vihp sr Iqva uhvdqvlav=

p nwp h +gdwhvshf,

vwiw.p h+ir up dwWp hvwdps',

v| vwp h+;

Yhdprv xq hmlpsor gh v| vwlph | vwiwlph=

```
^f ur qg4Cr f 945: 989446 wps`' j dzn *EHJLQ-
gdwh @ v| vwl ph+,
gd| @ vwui wl ph+% D/ (E (g / \sqrt{8} g dwh))sul qw gd|
\epsilon^*pl Ëuf r ohv/ pdu} r 47/ 5345
^f ur gg4Cr f 945: 989446 wps`'
```
Frq hvwr gdp rv sruwhup lqdgd hvwd jxĺd gh DZN txh wdq vror vluylÓsdud prvwudu dojxqdv ghodv wdqwdv frvdv txh vh sxhqh kdf hul

> Ulgr Urggdg Dp edwdgr u I hgr ud UKFHOOSLF5 I dqÁwfr gh Ylood Gdop Iqhy

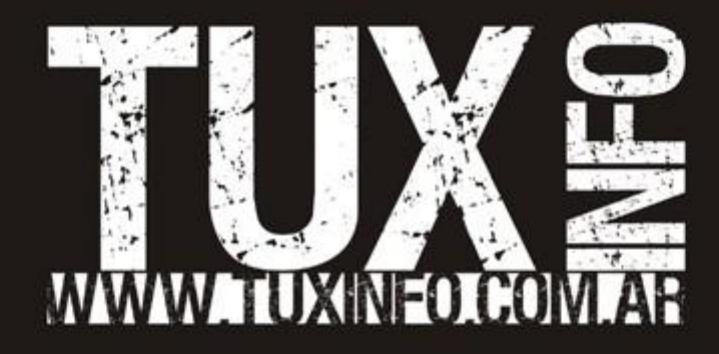